### Introduction to SaTScan, seasonality and time series analysis

### *Hu Suk Lee*

### GIS training course for animal health workers Jakarta, Indonesia 28 November 2016

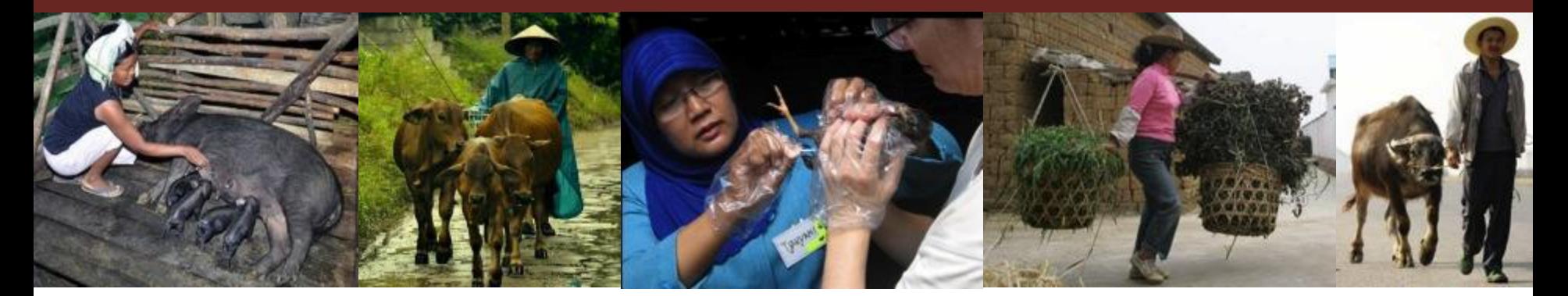

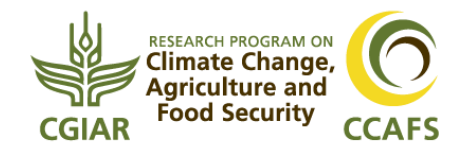

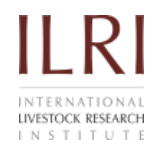

# **Outline**

- Introduction of SaTScan
- Examples
	- Leptospirosis in the USA
	- FMD in Korea
- Introduction of seasonality analysis
- Example
	- Viral Encephalitis in Vietnam
- Introduction of time series analysis
- Example
	- Brucellosis in South Korea

## What is SaTscan?

- SaTScan is a freely available software that uses the scan statistic to detect clusters ([www.satscan.org\)](http://www.satscan.org/)
- To test whether a disease is randomly distributed over space, over time or over space and time.
- To perform geographical surveillance of disease, to **detect areas of significantly high or low rates**.

### What is SaTscan?

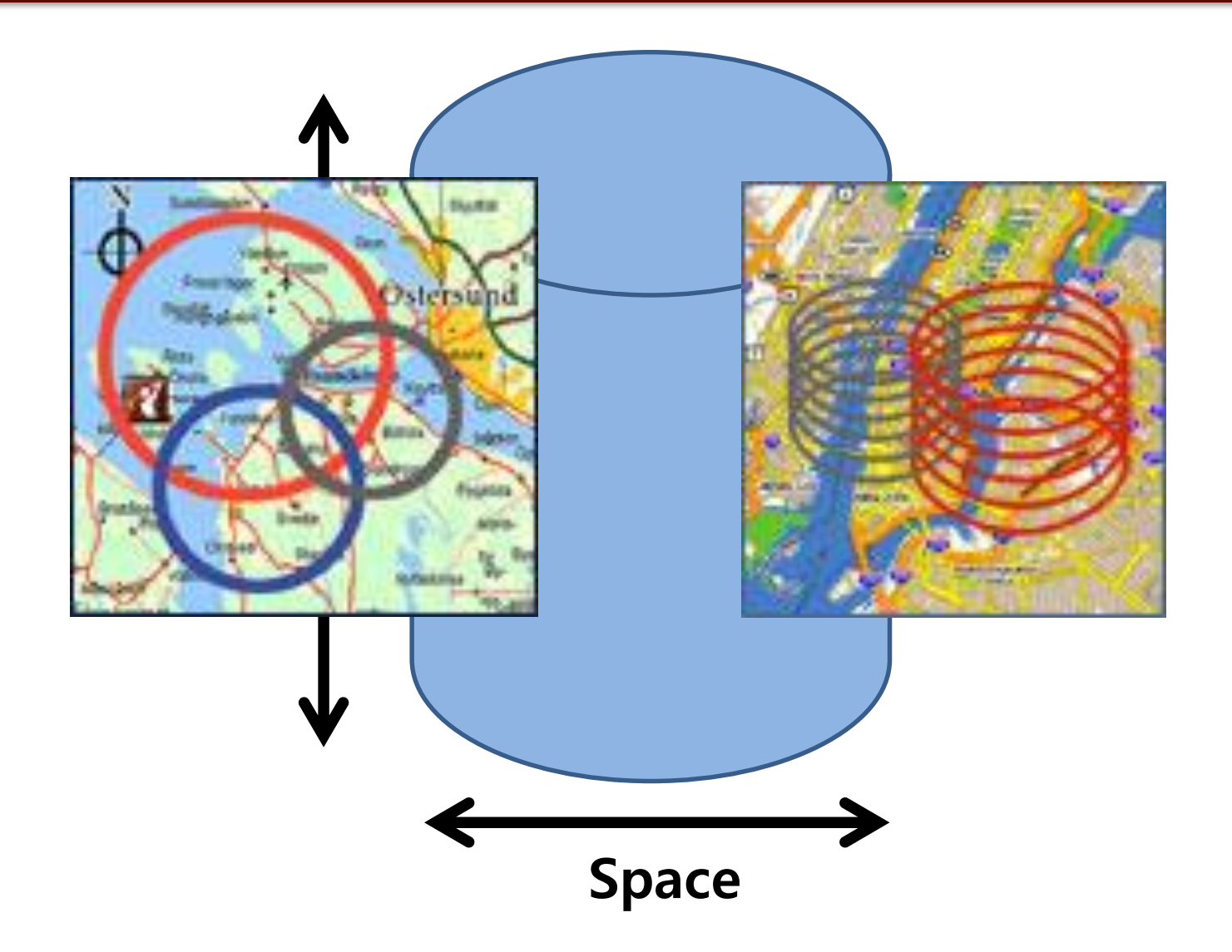

For each distinct window, calculate the likelihood, proportional to:

$$
\left(\frac{n}{\mu}\right)^n \left(\frac{N-n}{N-\mu}\right)^{N-n}
$$

- $n =$  number of cases inside circle
- $N =$  total number of cases
- $\mu$  = expected number of cases inside circle

### Scan Statistics

• Circles of different sizes (from zero up to 50 % of the population size)

• For each circle a likelihood ratio statistic is computed based on the number of **observed and expected cases within and outside the circle** and compared with the likelihood L0 under the null hypothesis.

- The **scan statistic** is the maximum likelihood over all possible circles
	- Identifies the most unusual clusters
- To find p-value, use Monte Carlo hypothesis testing
	- Redistribute cases randomly and recalculate the scan statistic many times
	- Proportion of scan statistics from the Monte Carlo replicates which are greater than or equal to the scan statistic for the true cluster is the p-value

## What SaTScan can/can't do?

### • **CAN**

- Identify spatial, temporal, spatial-temporal clusters
- Provide flexible geographic units

### • **CANNOT**

- Display maps of events and clusters locations
- Need GIS or mapping software (such as ArcGIS)
- Create other statistical and regression models

# Introduction of Statistical models in SaTScan

### Bernoulli Model

- There are animals with or without a disease (represented by a 0/1 variable)
	- A set of cases and controls

• Purely temporal/spatial or the space-time scan statistics

### Discrete Poisson Model

- The number of cases in each location is Poissondistributed.
- Under the null hypothesis, and when there are no covariates, the expected number of cases in each area is proportional to its population size
- Purely temporal, purely spatial and space-time
- This model a very good approximation to the **Bernoulli model** if few cases VS controls (less than 10%)

### Space-Time Permutation Model

- Requires only cases data with information about the spatial location and time for each case (**No information needed for population at risk**)
- If the population increase (or decrease) is the same across the study region, that is okay, and will not lead to biased results
- The user is advised to be very careful when using this method for data spanning several years
	- population in some areas grows faster than in others

### Screenshot of SaTScan

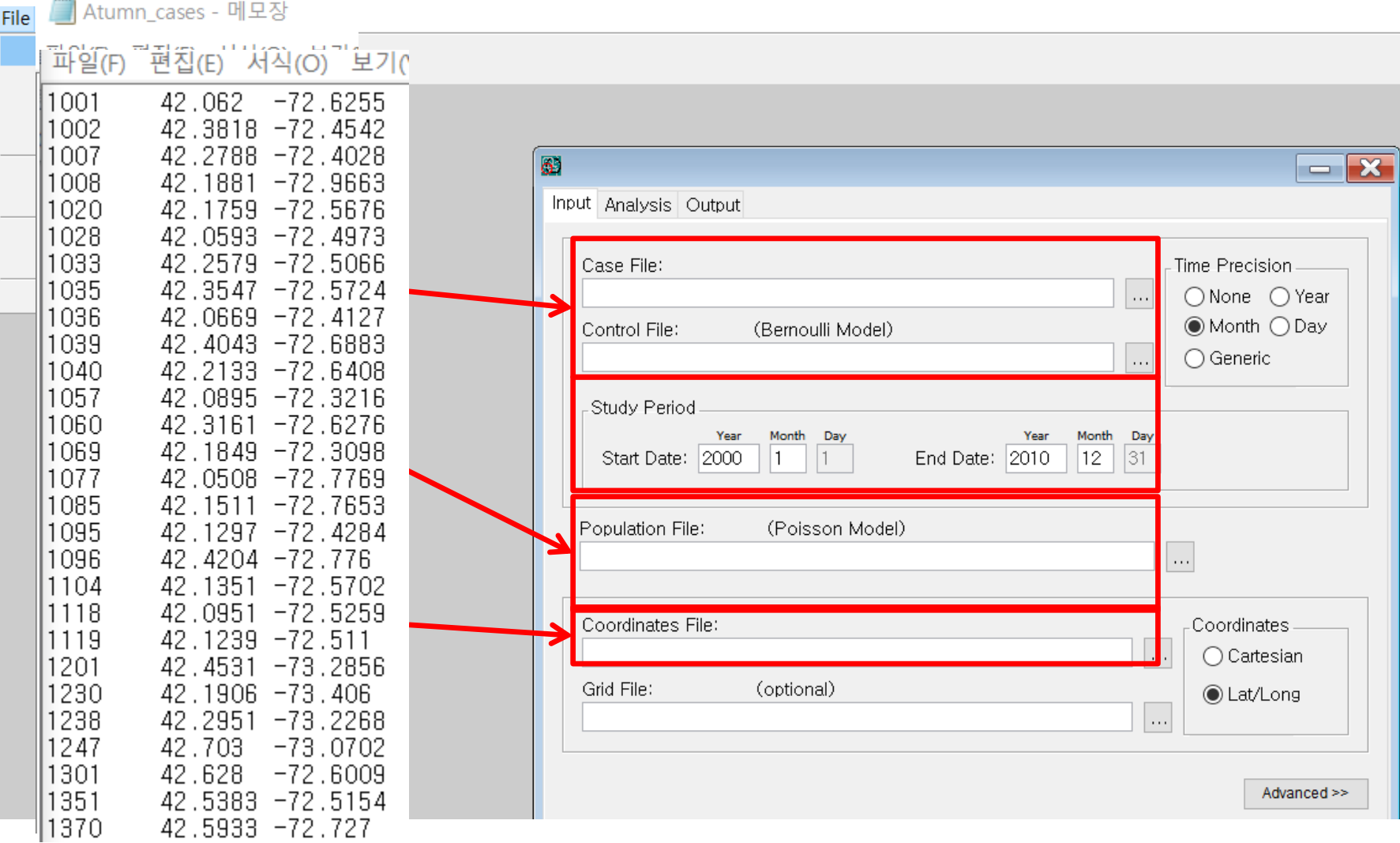

### Input

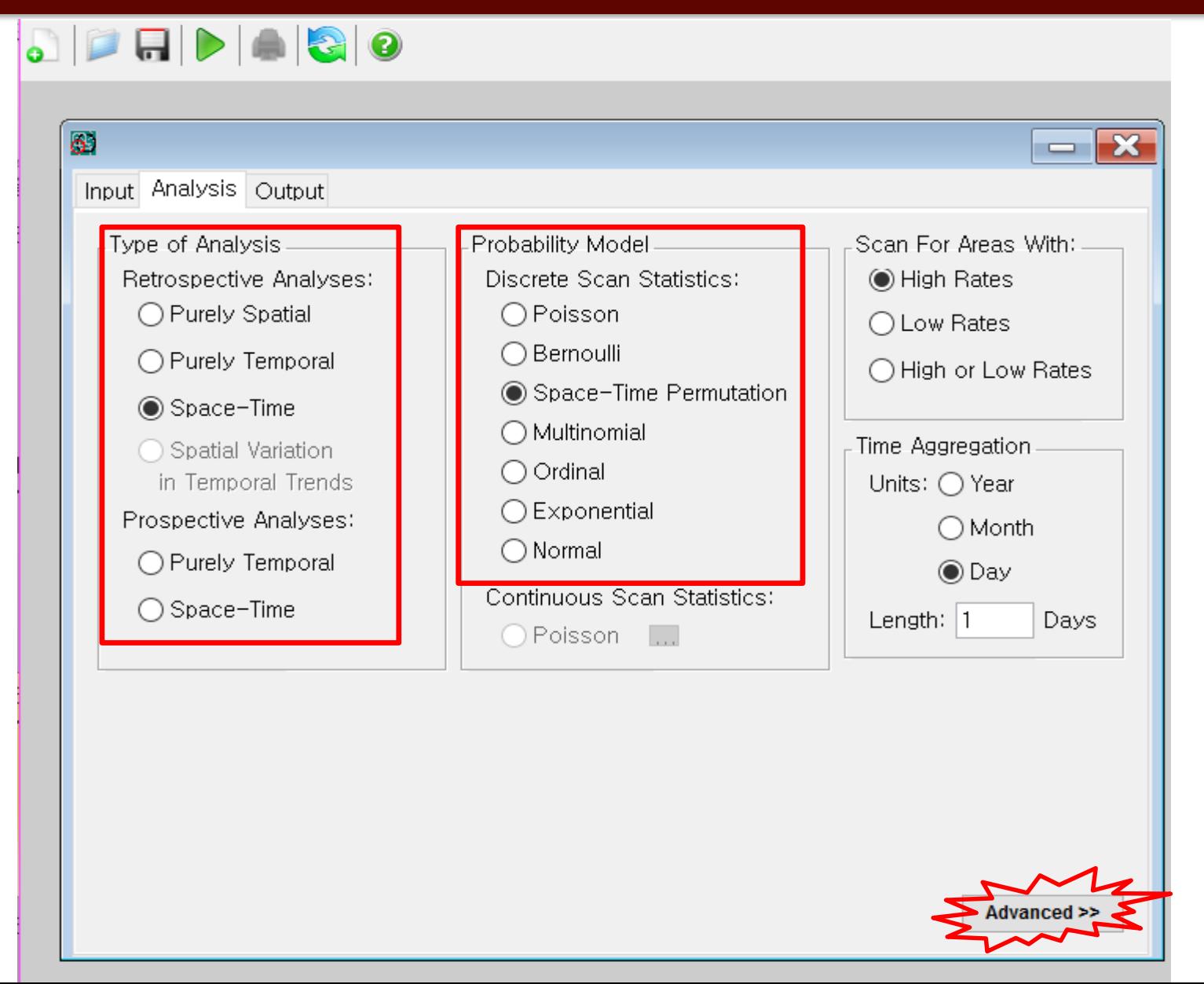

### Input –Advanced Analysis

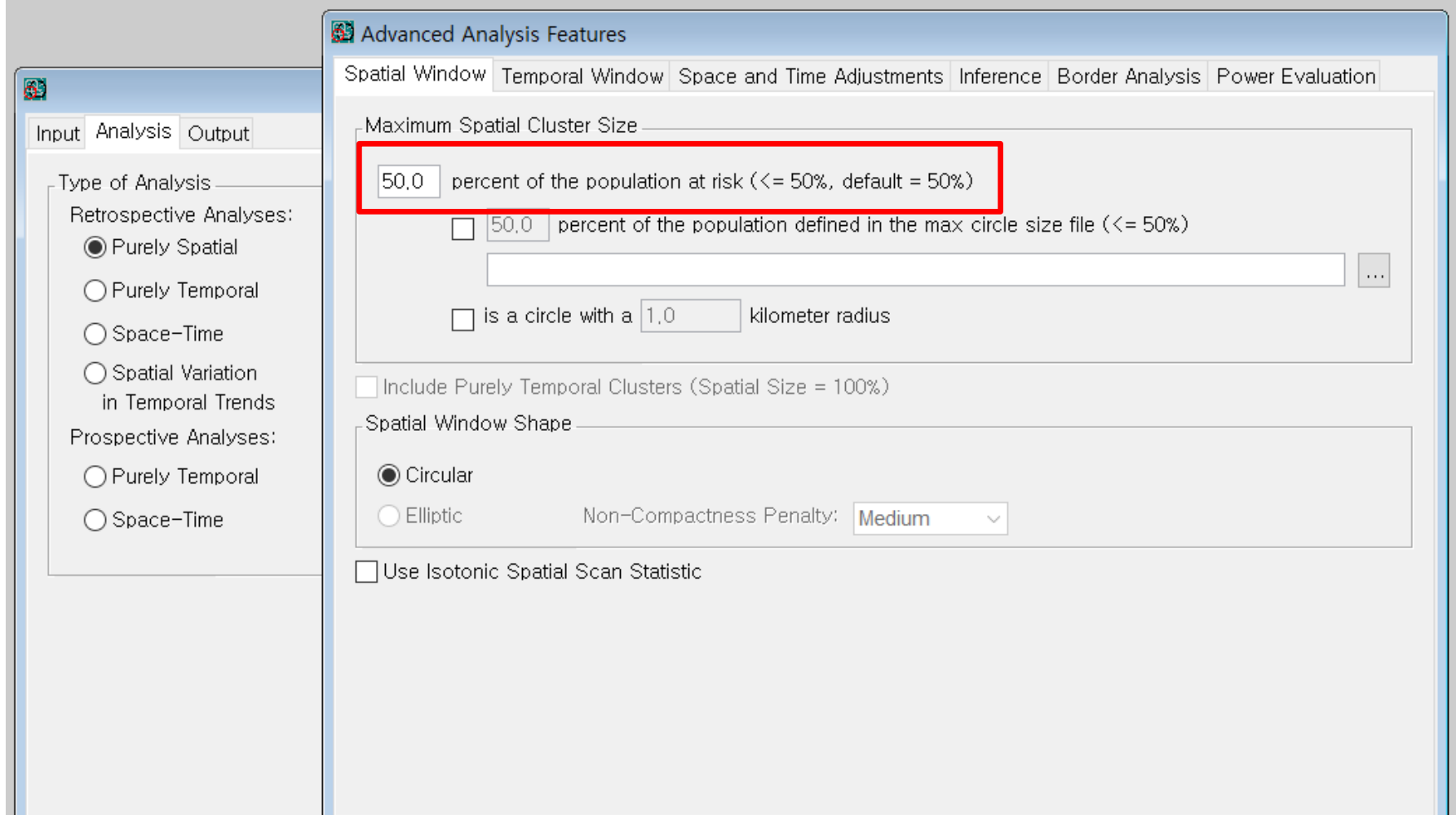

### **Output**

#### File Session Windows Help

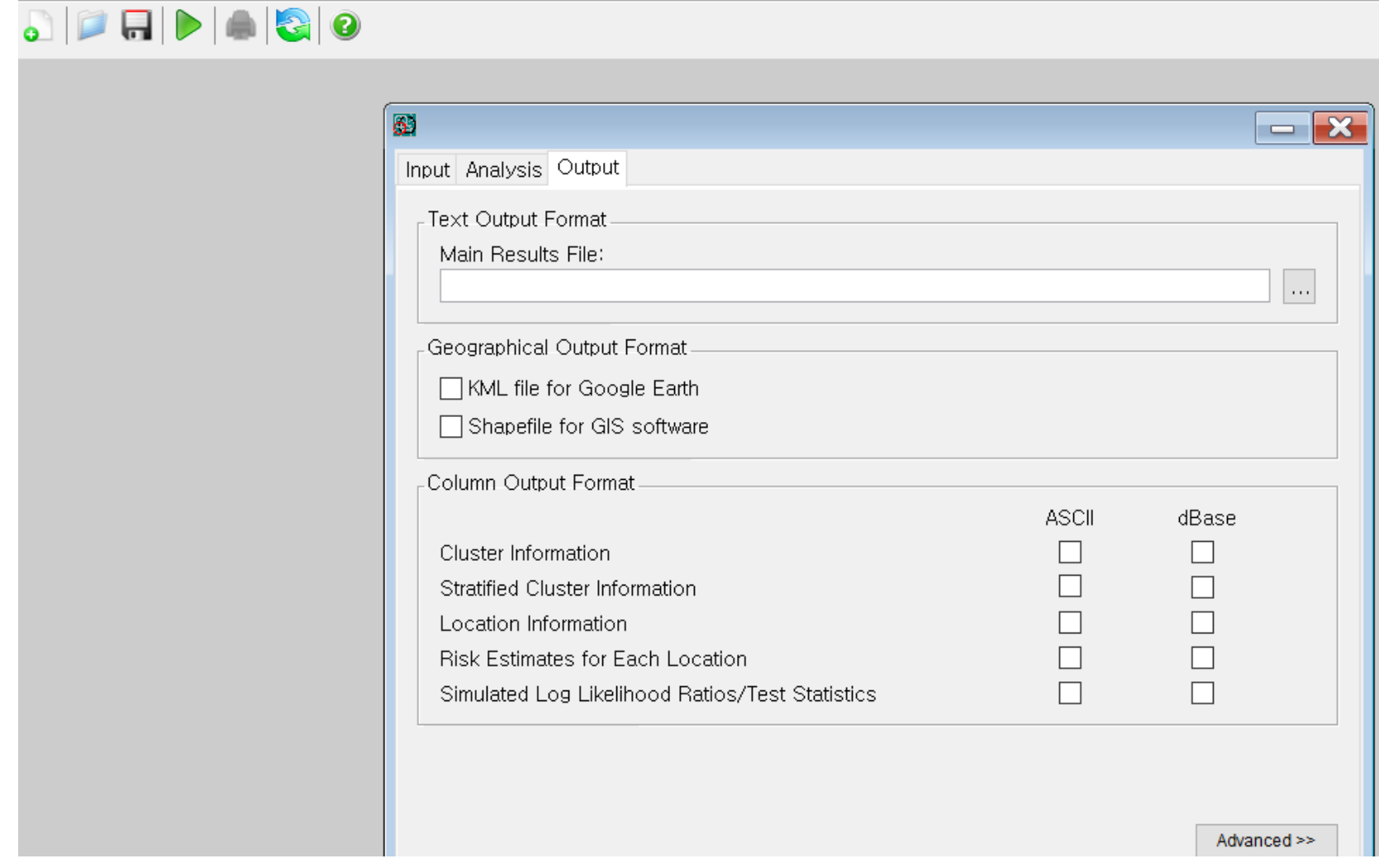

### Executing

#### call saliscan - software for the spatial and space-lime scan statistic

#### File Session Windows Help

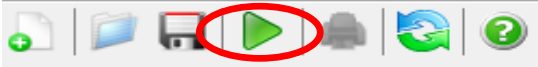

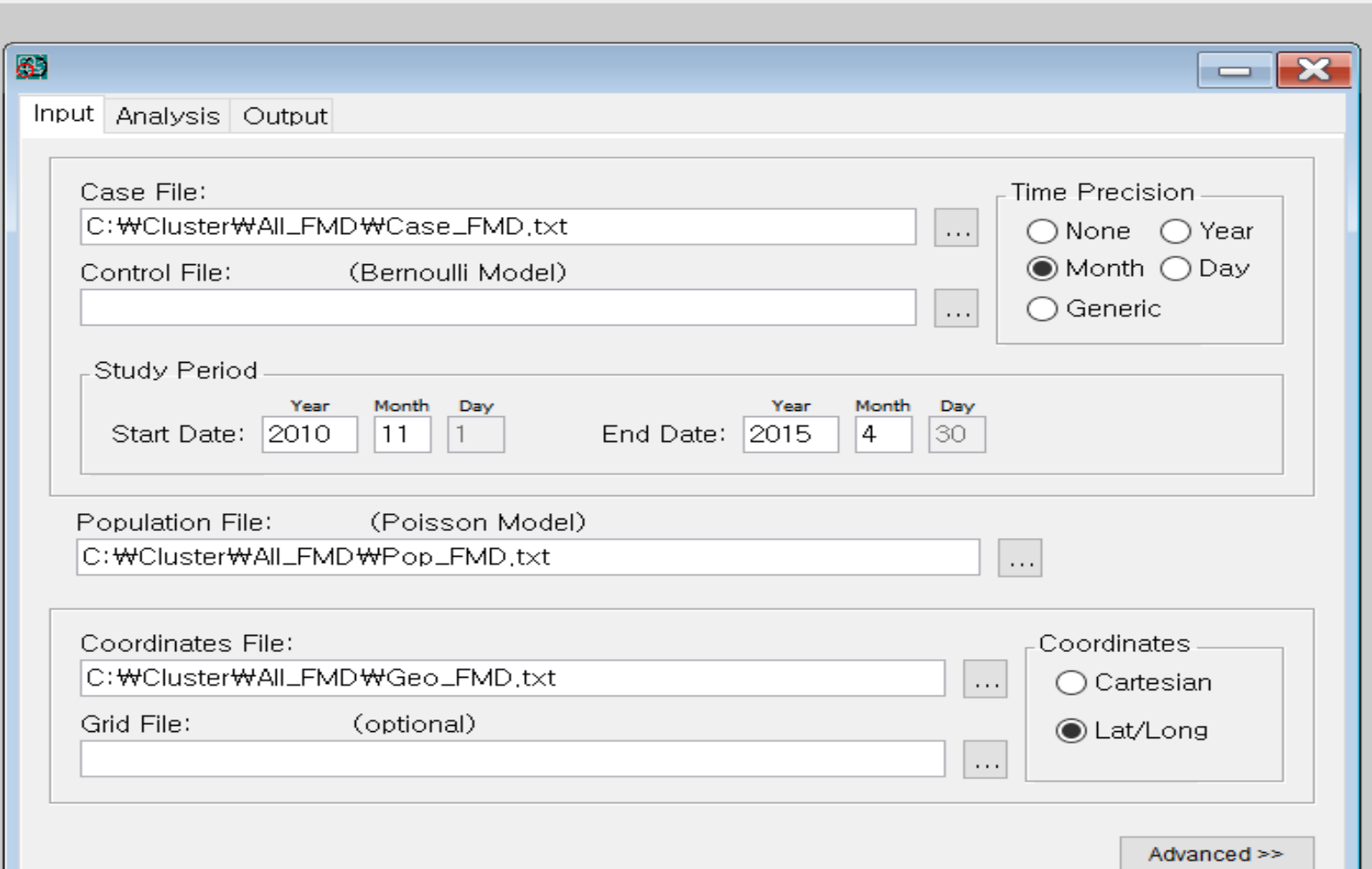

### Processing

#### File Session Windows Help

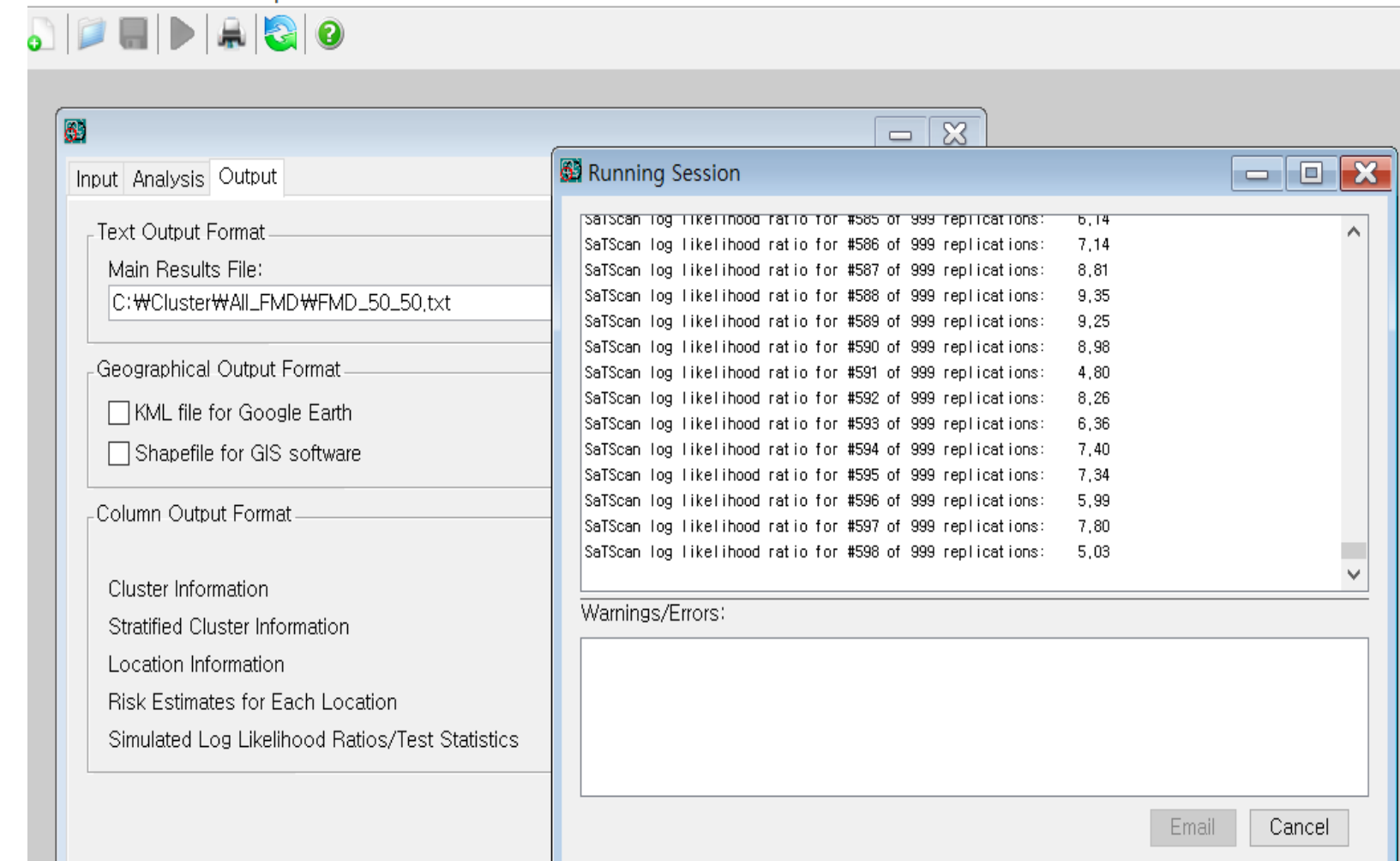

Advanced >>

### Example: Lepto

### Leptospirosis

- A bacterial zoonotic disease caused by spirochetes of the genus Leptospira
- Pathogenic:
	- L. interrogans and L. kirschneri
		- More than 200 serovars

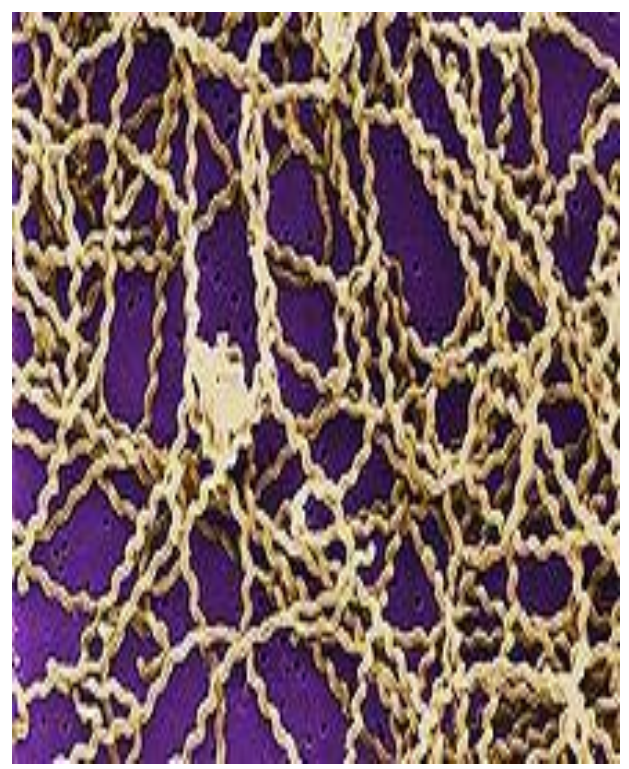

# Epidemiology

- Zoonotic disease
	- ‒ Transmitted to humans from a variety of wild and domesticated animal hosts
	- ‒ Most common reservoirs: rodents (rats), wild animals and farm animals in the US
	- ‒ Occupations that involve animal handling are more likely to contract disease
- Transmitted through damaged skin or mucus membranes of exposed humans and animals
- Indirect contact (water, soil and feed) with infected urine from an animal with leptospiruria

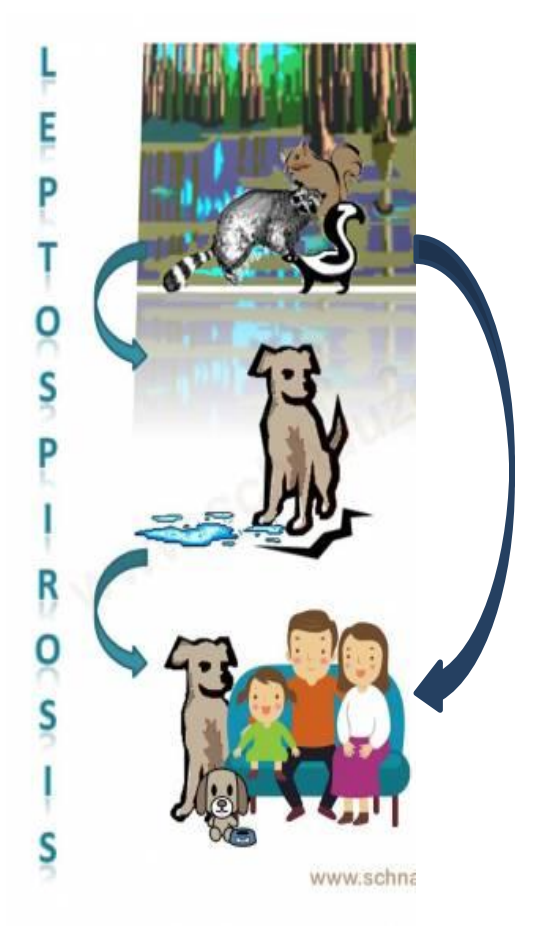

## Host animals

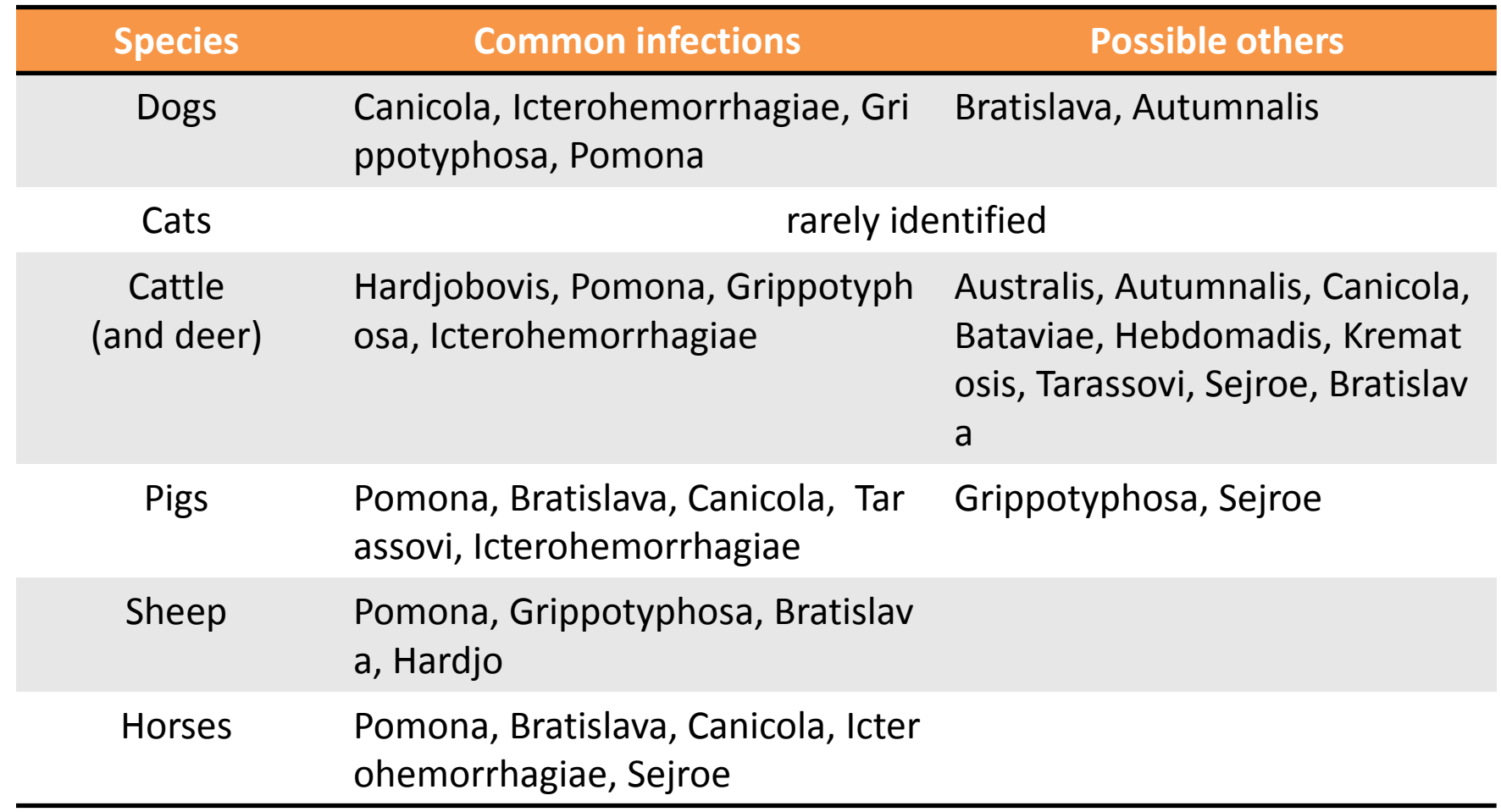

Reference: Bharti, A.R., Nally, J.E., Ricaldi, J.N., Matthias, M.A., Diaz, M.M., Lovett, M.A., Levett, P.N., Gilman, R.H., Willig, M.R., Gotuzzo, E., 2003. Leptospirosis: a zoonotic disease of global importance. Lance Infect. Dis. 3, 757-771.

# Objective of study

• To evaluate spatial clustering by each serovar in the United States between 2008 and 2010 using data from IDEXX Laboratories Inc.

### Materials and methods

- Procedures
	- Spatial clustering analysis (2008-2010)
		- Overall (any titers ≥ 1600) / each serovar
		- Spatial window was set at maximum 20%
		- *P*-value < 0.05
	- Geocoding was conducted from hospital zipcodes into geographical coordinates (latitude and longitude)
		- Sample locations with clusters were visualized on the map

### Materials and methods

- Which model is appropriate?
	- *Discrete Poisson Model*
	- *May consider… Bernoulli Model*
- Software programs
	- Microsoft Excel & Note
	- STATA version
	- ArcGIS (ESRI, CA, USA)
	- SaTScan

### **Results from Poisson and Bernoulli Models**

- 50% of the population at risk area (serovar Autumnalis)
- Only primary cluster is significant in both models

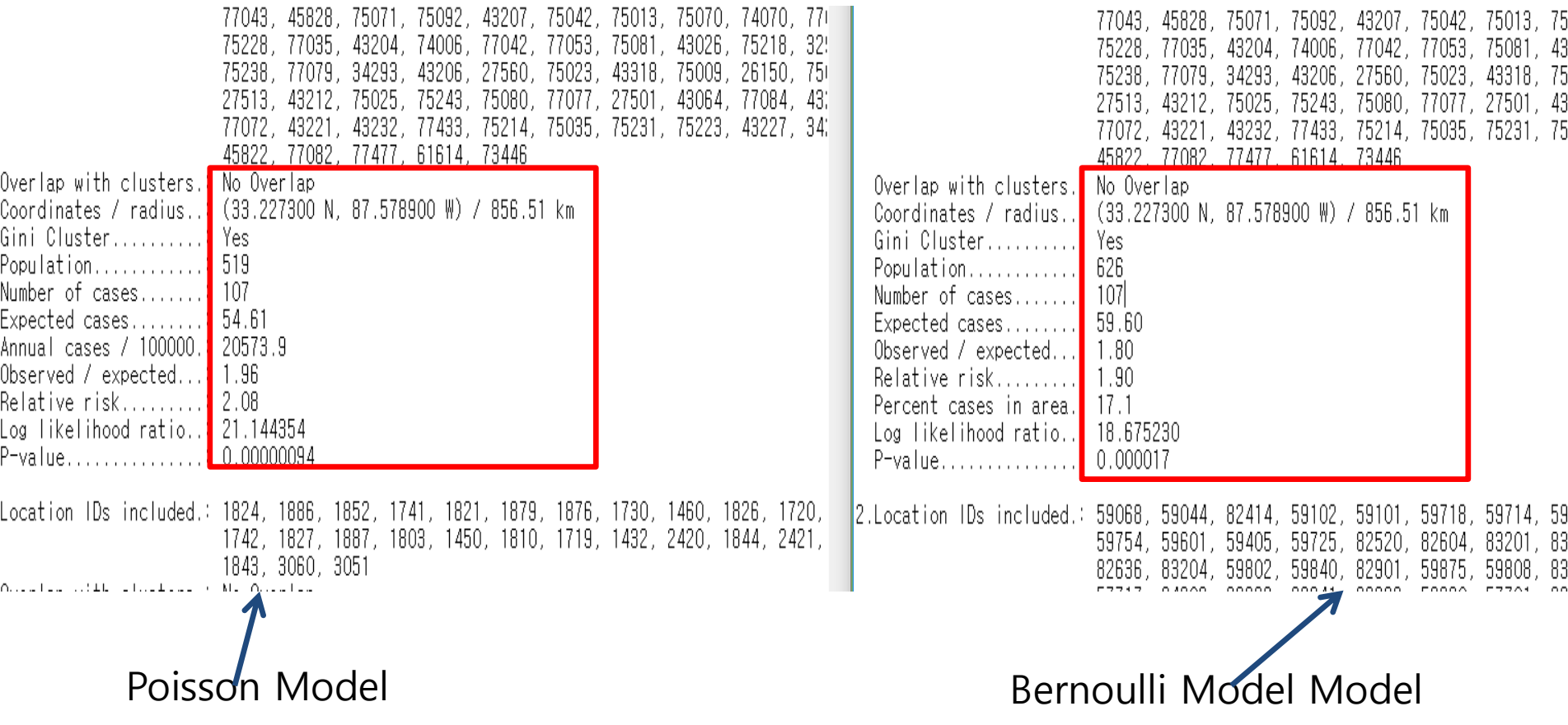

## Cluster map from Poisson Model

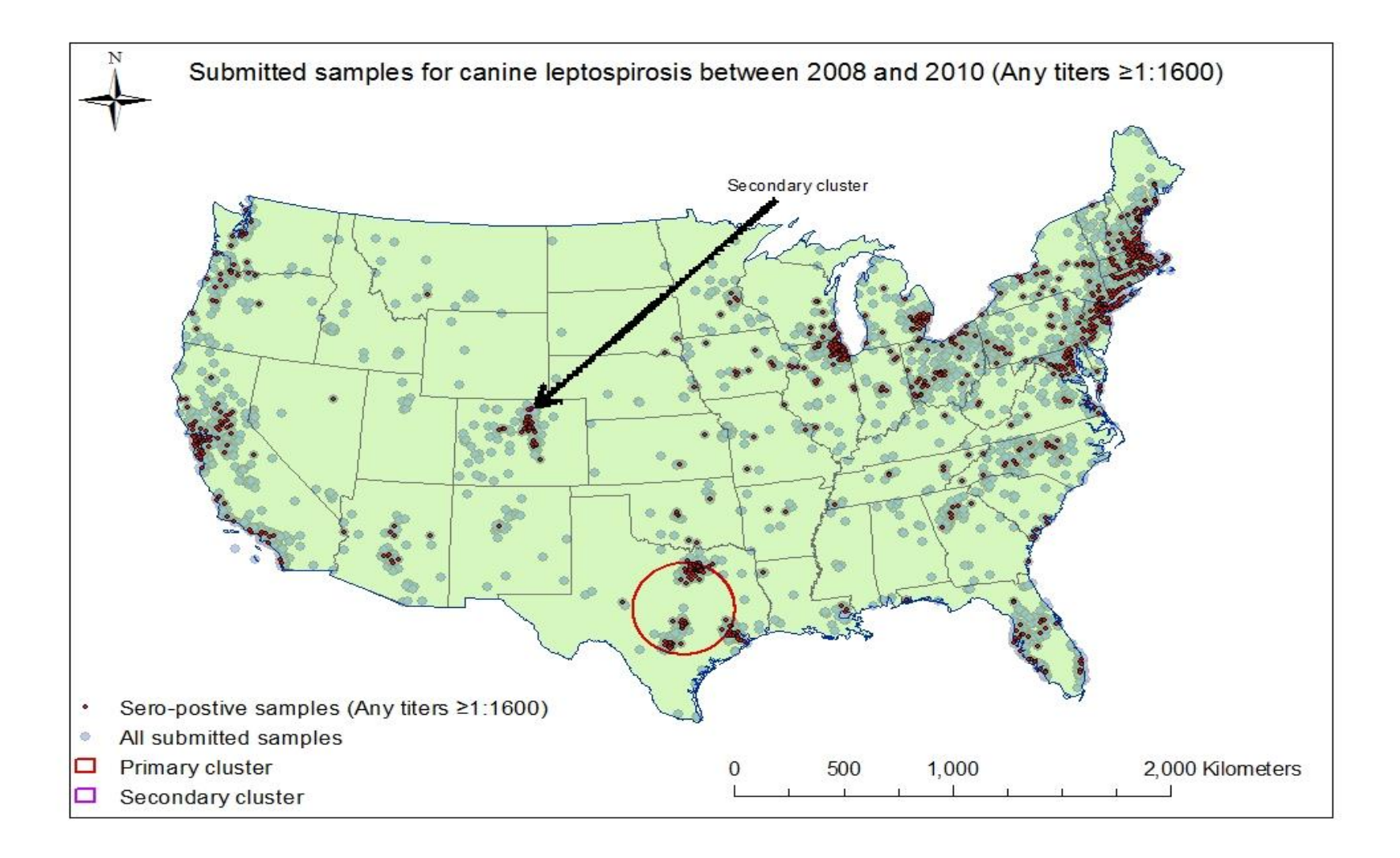

## Cluster map from Poisson Model

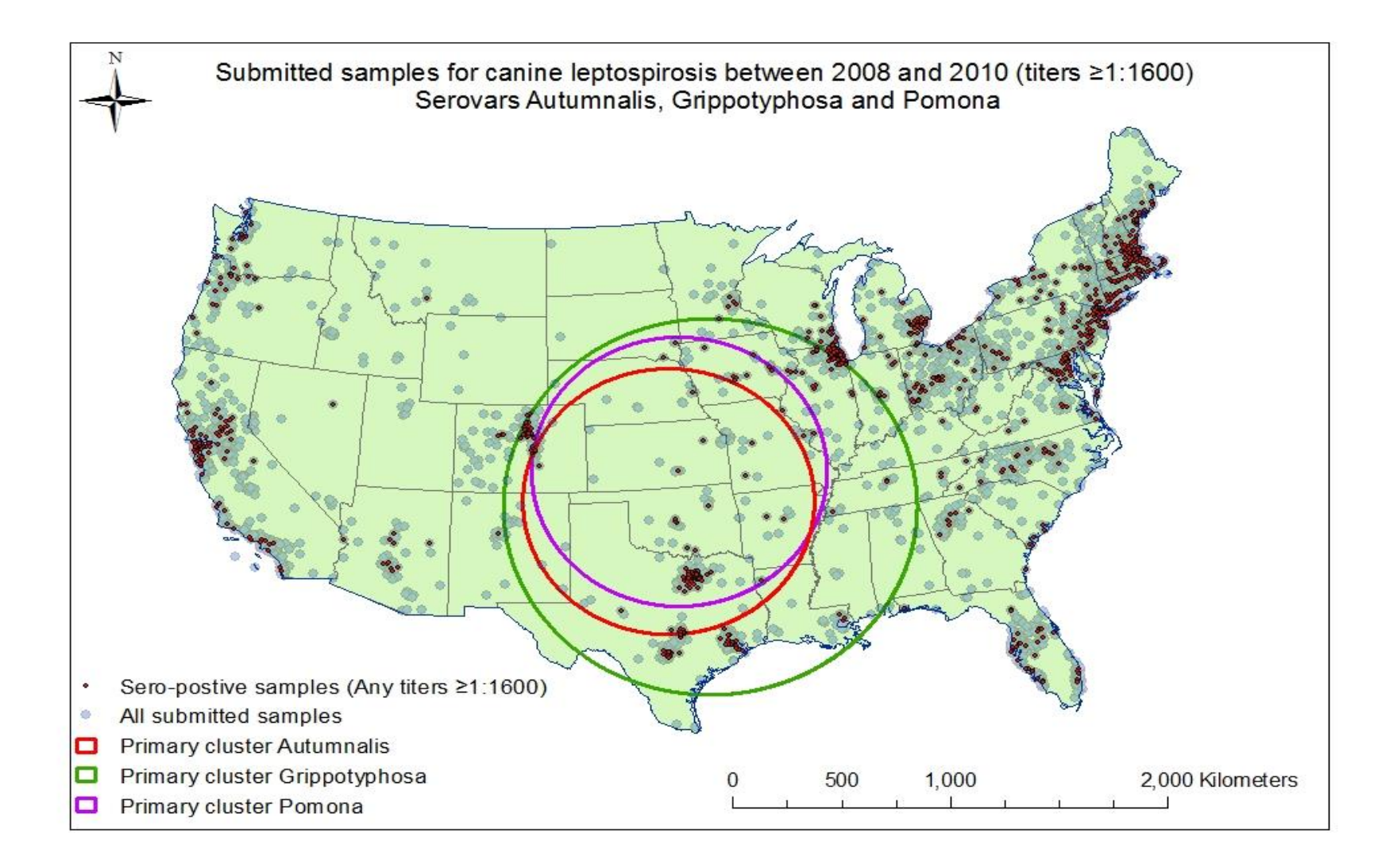

### Discrete Poisson Model

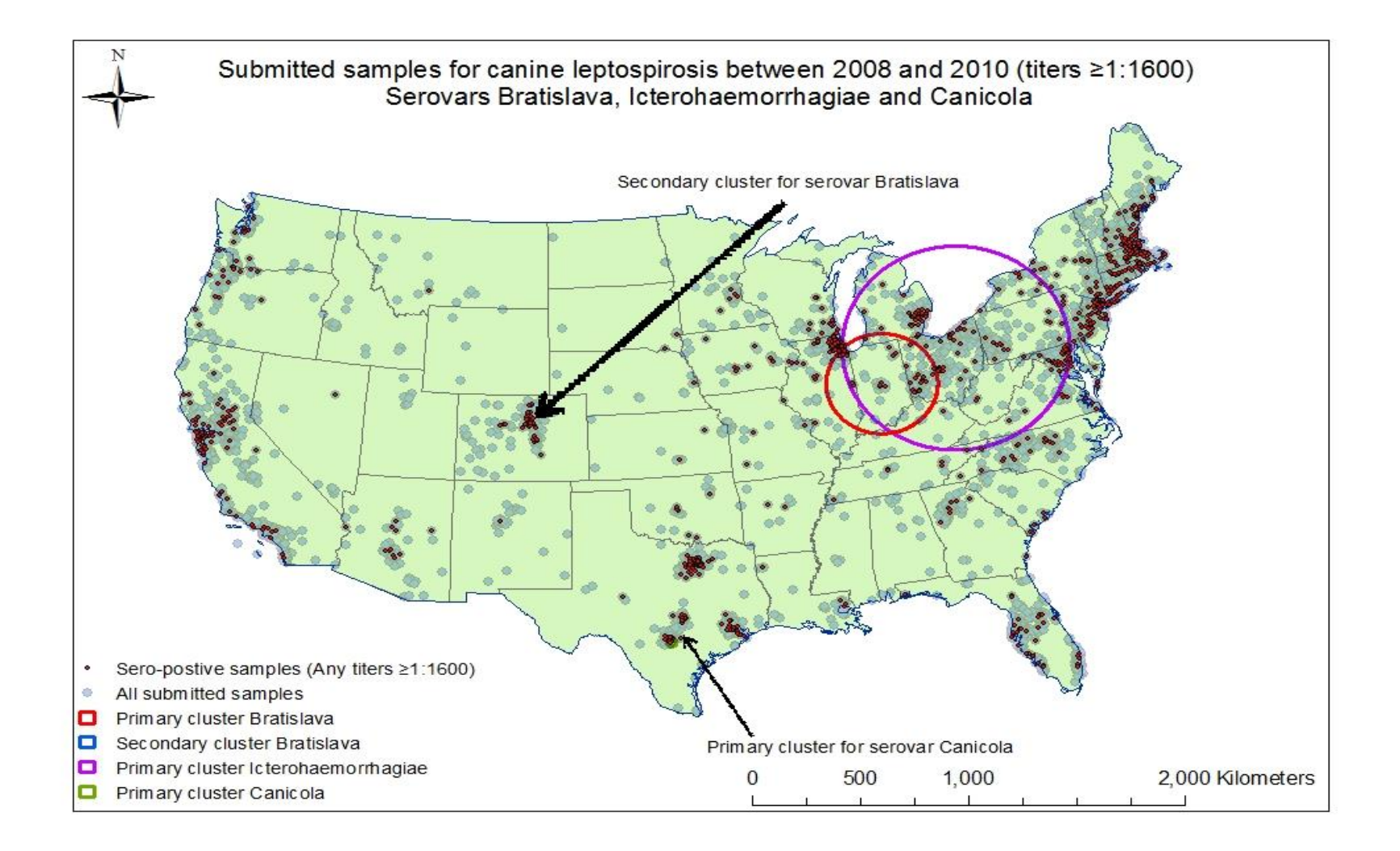

### Cluster map from Poisson Model

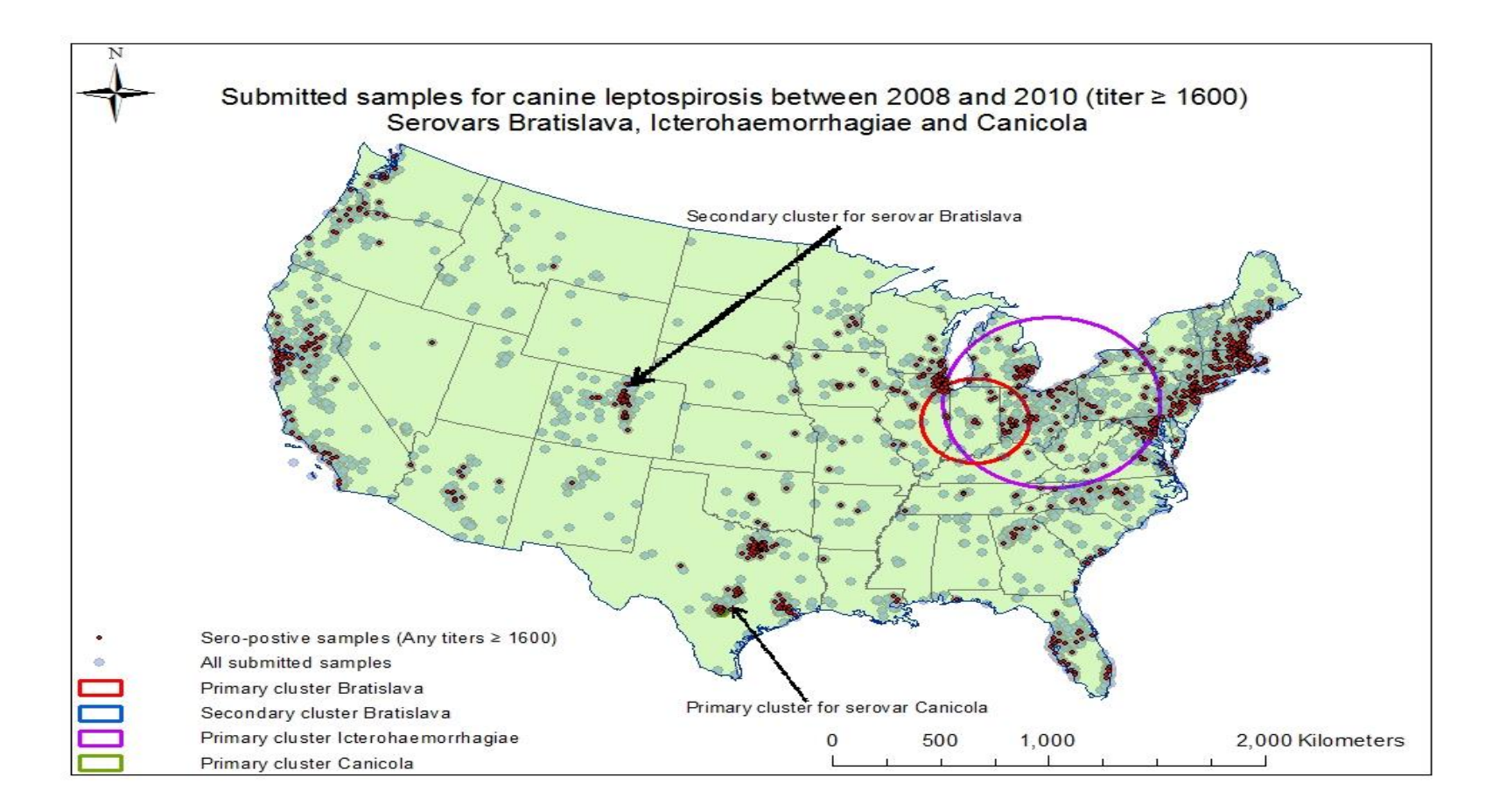

### Spatial clusters of *Leptospira* seropositivity (MAT titers ≥1:1,600) between 2008 and 2010 in dogs in the United States (spatial window: max 20%)

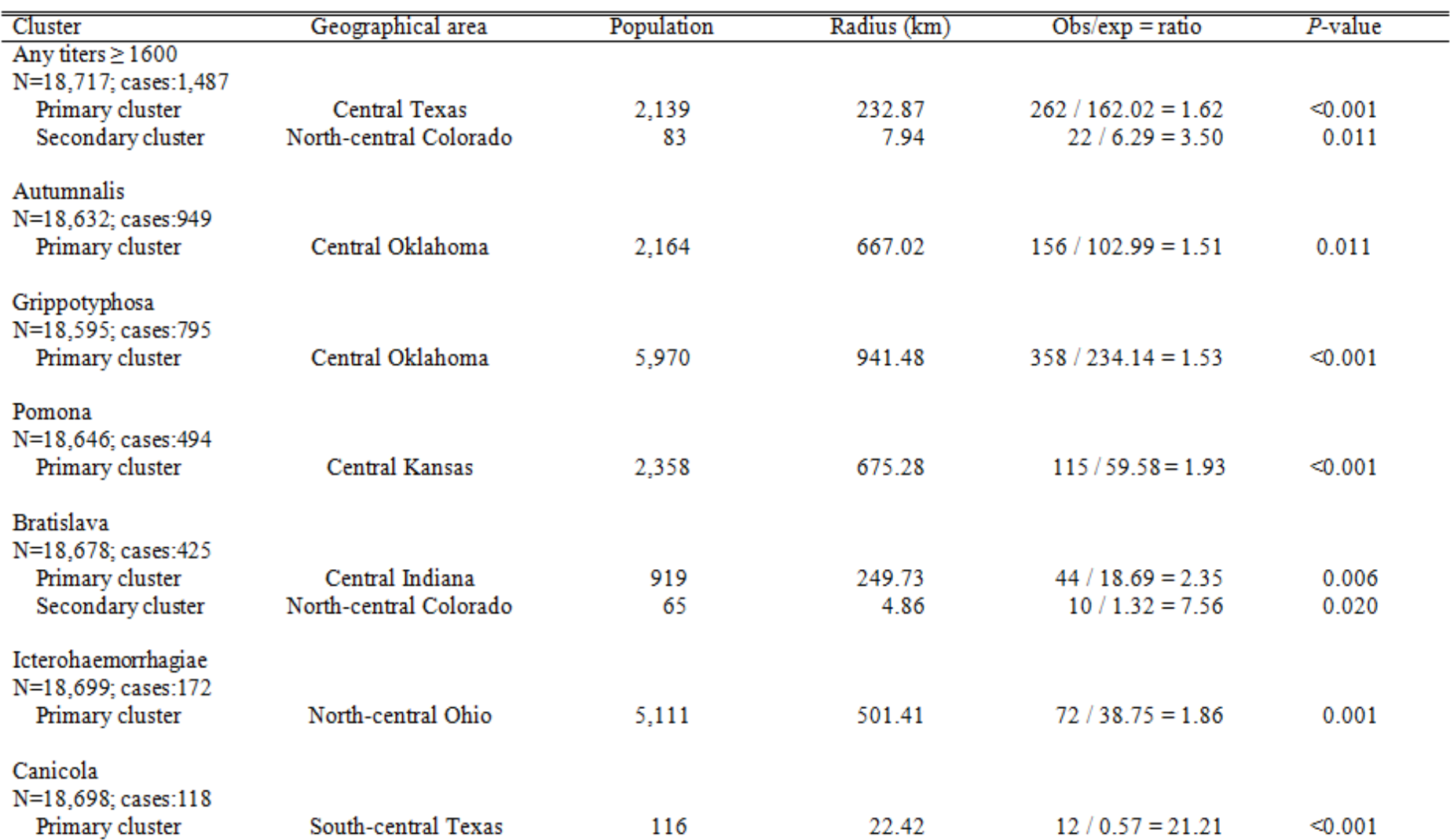

### Example: FMD

### FMD

• Foot-and-mouth disease is a highly contagious, viral disease of domestic cloven-hoofed and many wild animals

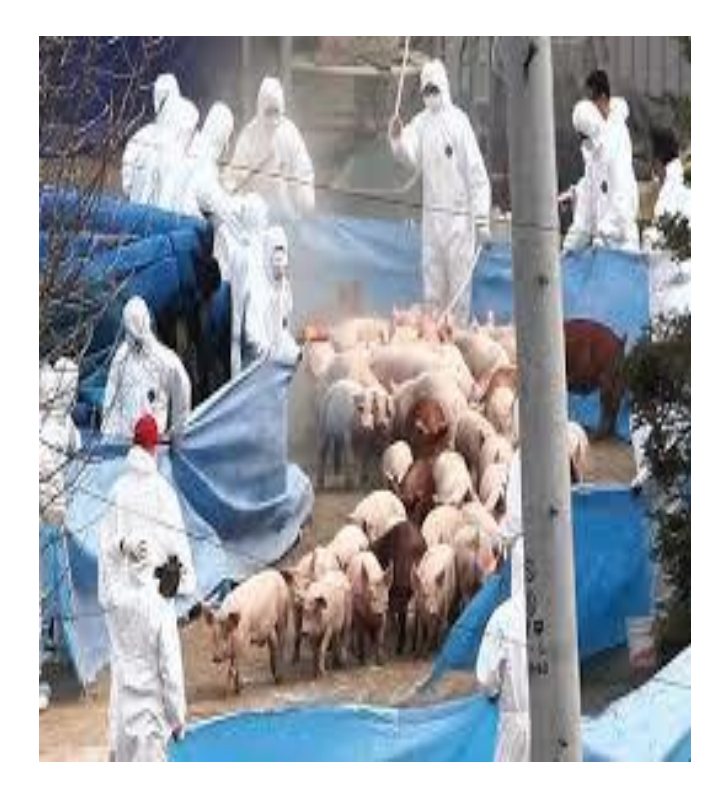

## Worldwide occurrence of FMD

### OIE Member Countries' official FMD status map

Last update October 2016

Click on a specific region to zoom in

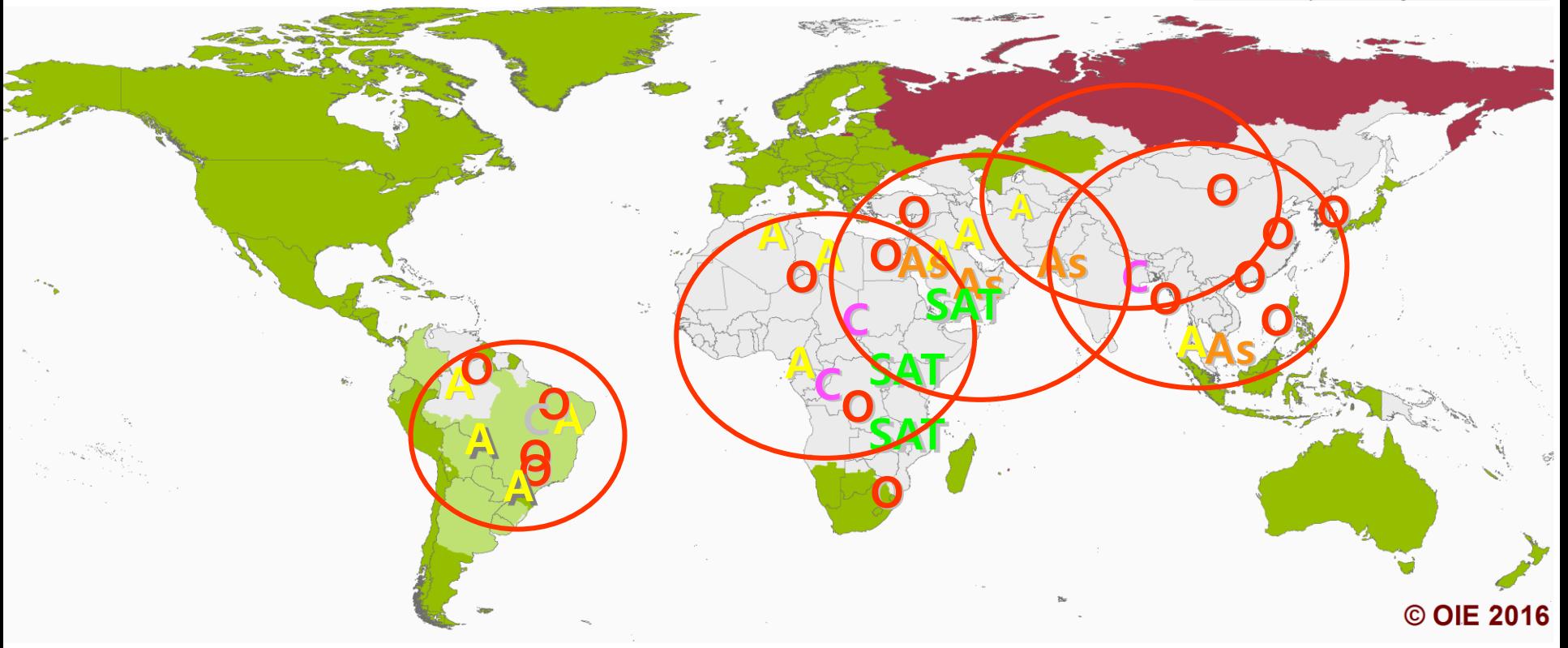

Member Countries and zones recognised as free from FMD without vaccination

Member Countries and zones recognised as free from FMD with vaccination

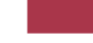

Suspension of FMD free status without vaccination

Countries and zones without an OIE official status for FMD

- Data (2010-2015): South Korea [http://www.kahis.go.kr/home/lkntscrinfo/selec](http://www.kahis.go.kr/home/lkntscrinfo/selectLkntsOccrrncList.do?openFlag=Y) tLkntsOccrrncList.do?openFlag=Y
- Data (2010-2015): North Korea

[http://www.oie.int/wahis\\_2/public/wahid.php/Wahid](http://www.oie.int/wahis_2/public/wahid.php/Wahidhome/Home) home/Home

- Number of infected/susceptible animal at farm levels (with geographical information)
- Outbreak date

### Discrete Poisson Model

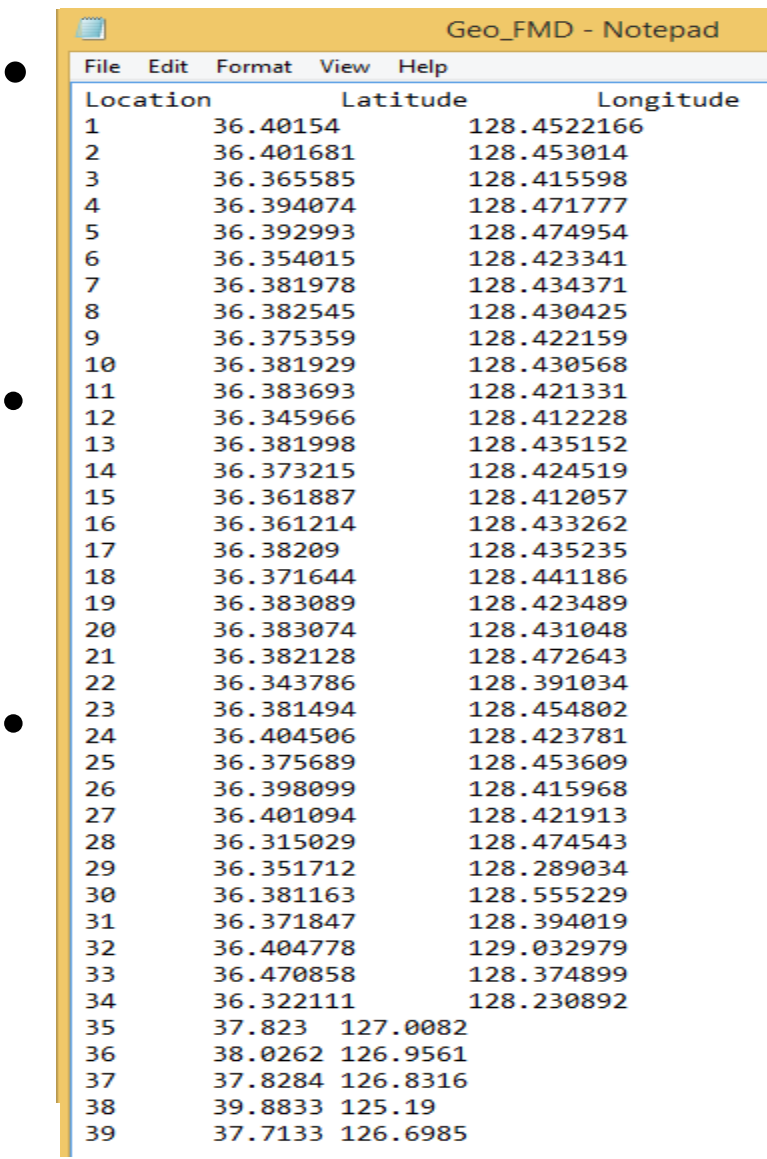
#### Results

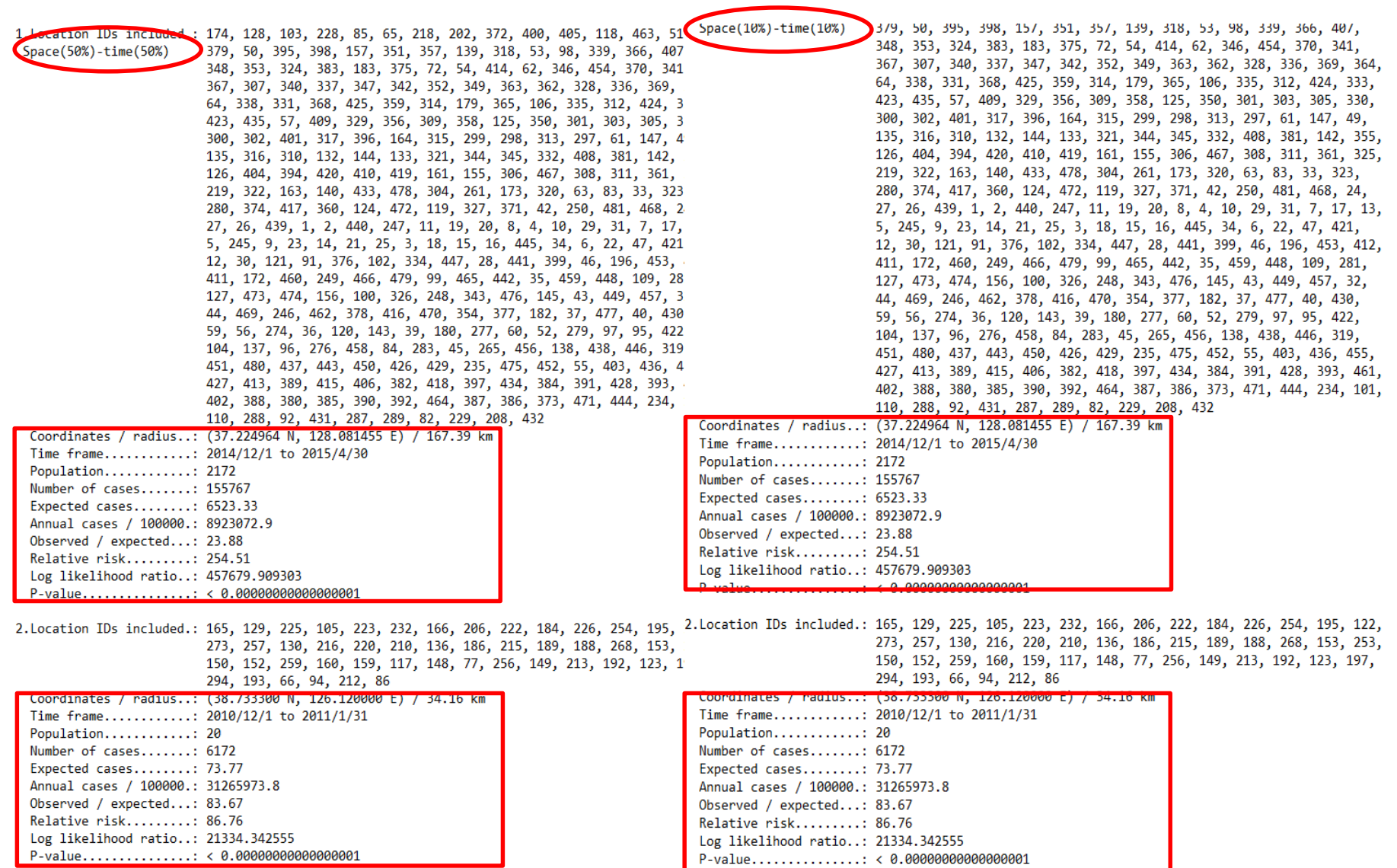

#### ArcGIS – import (outbreak locations)

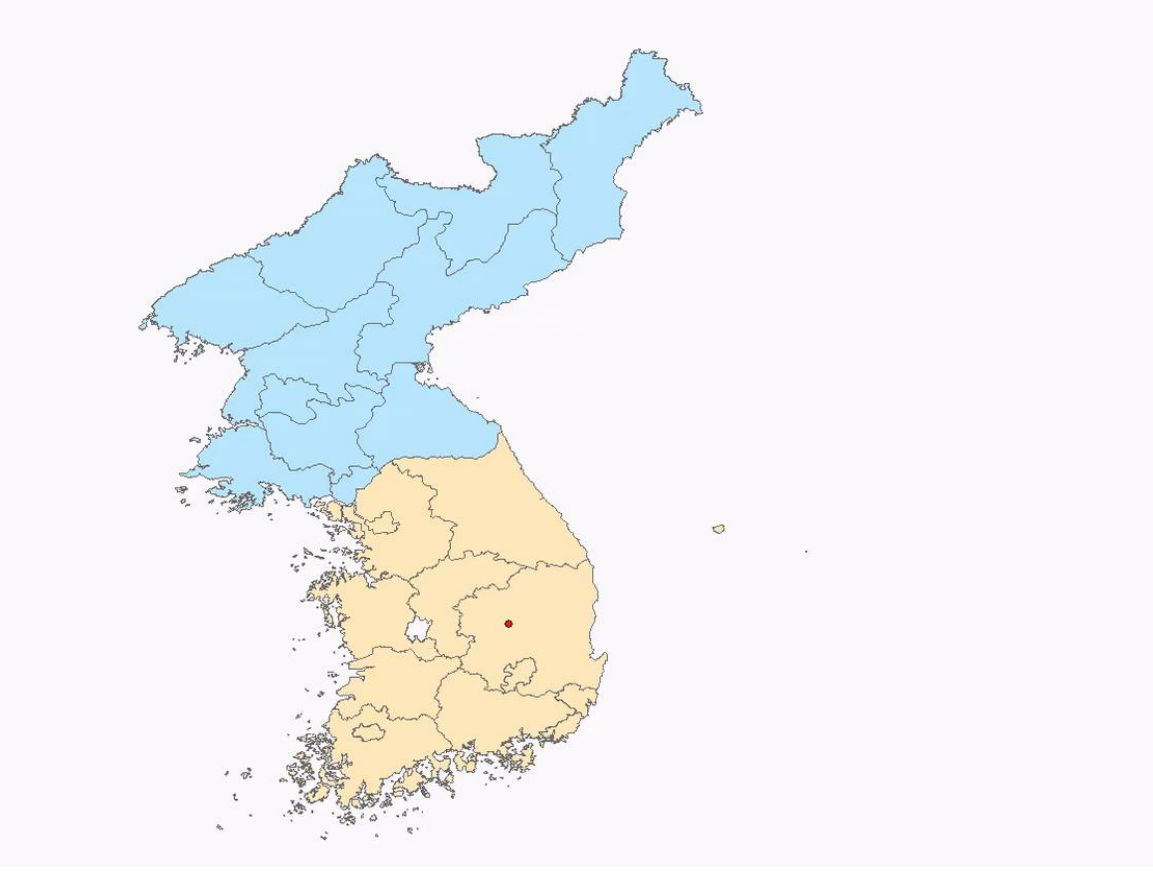

#### Outbreak locations (2010 Nov-2015 April)

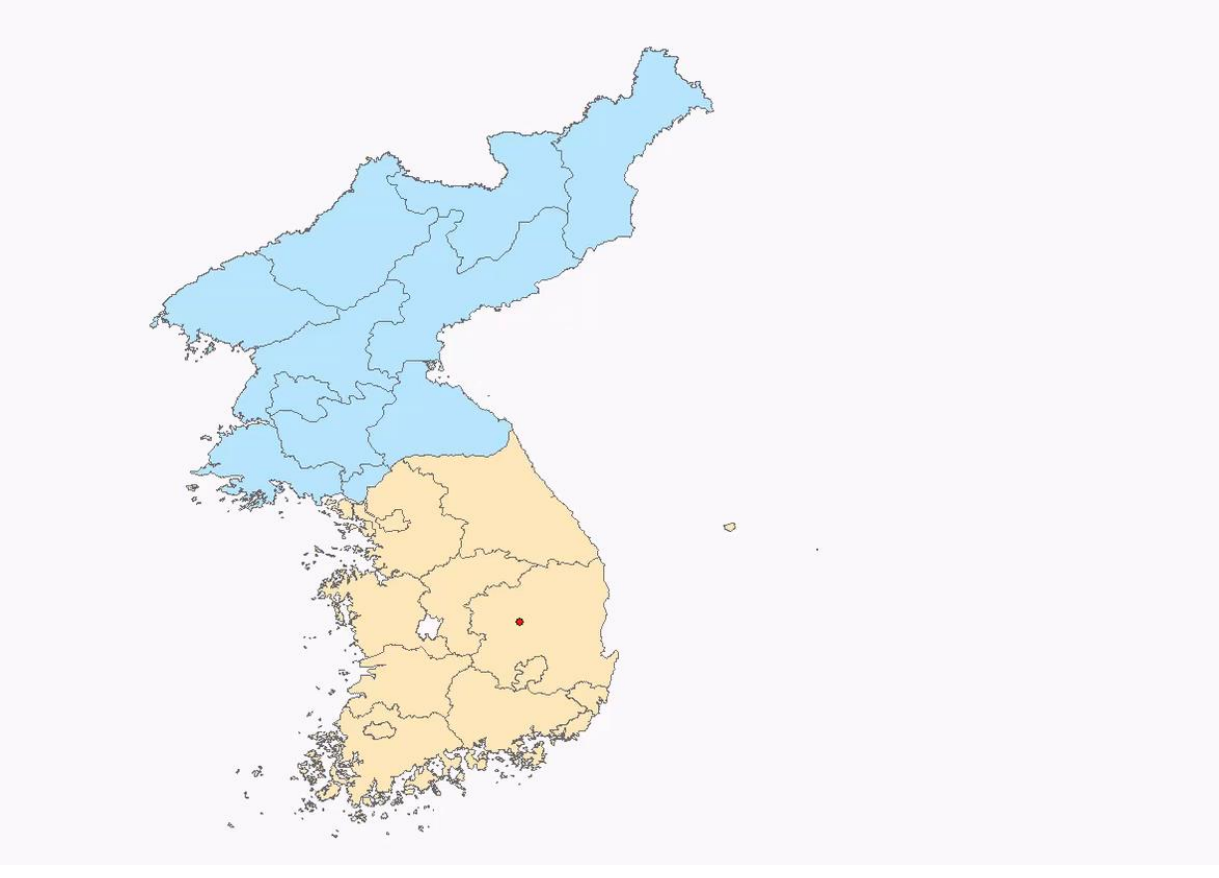

## ArcGIS – buffer (50%-50%)

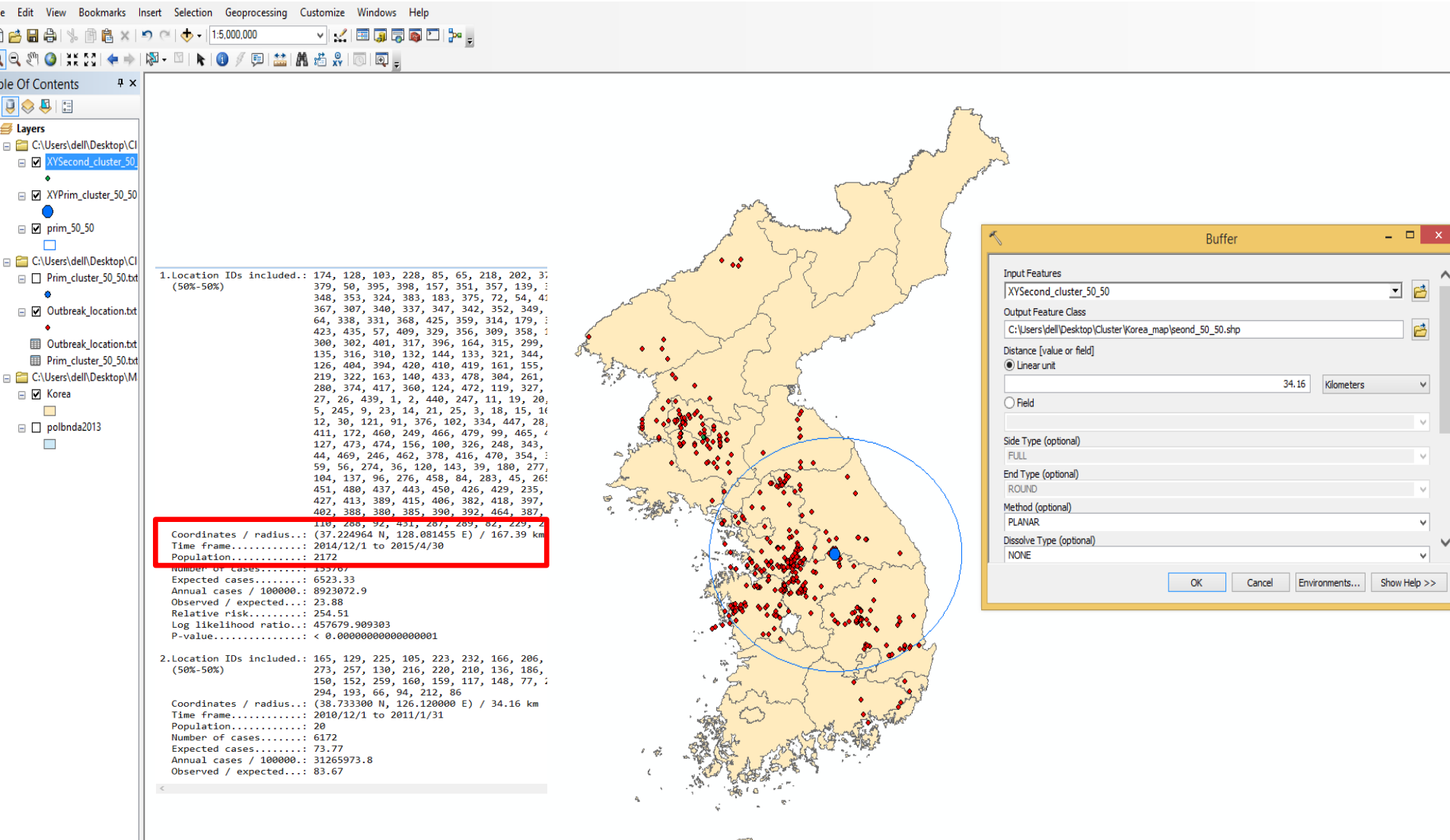

#### Map with identified clusters

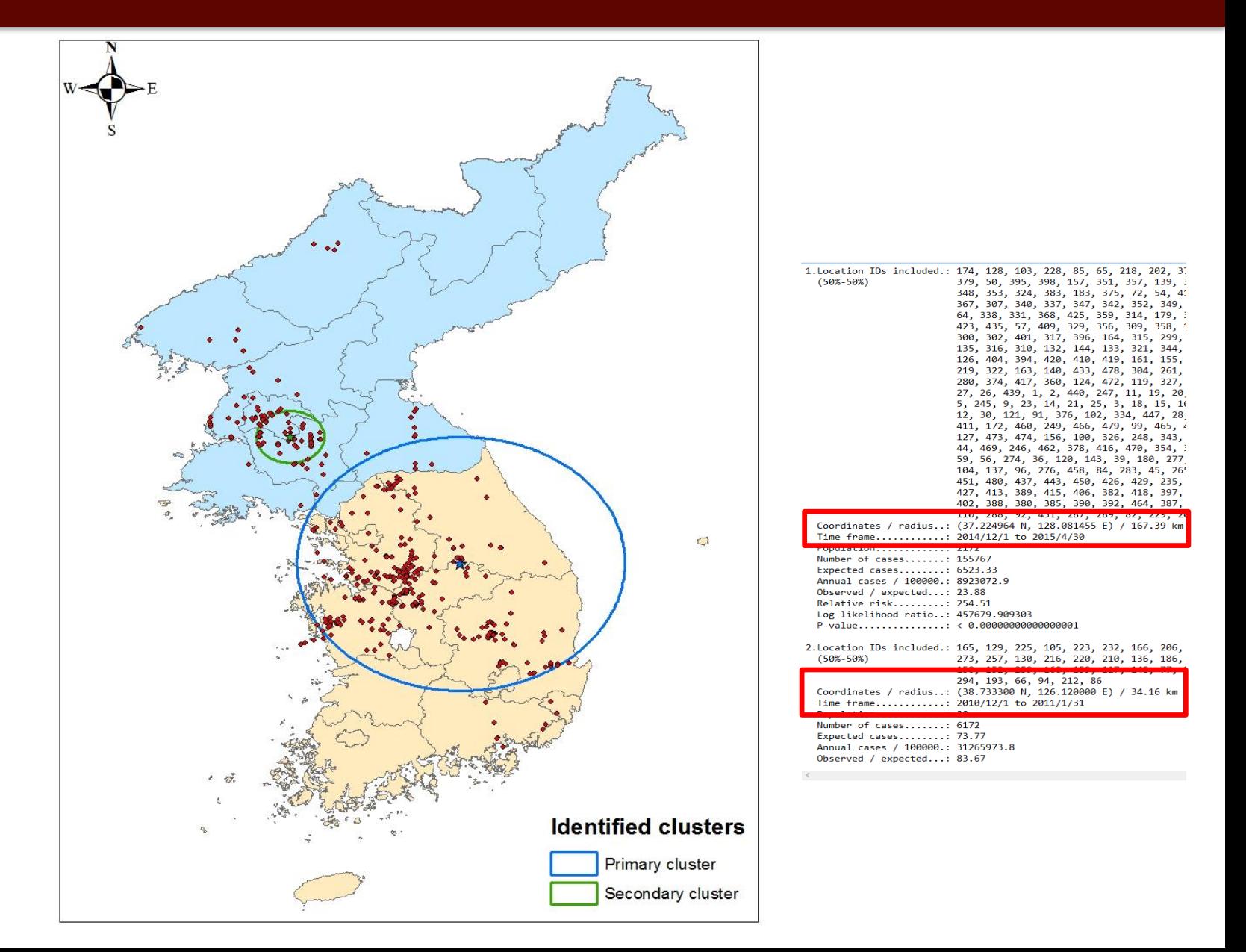

# Time clusters (2010-2015)

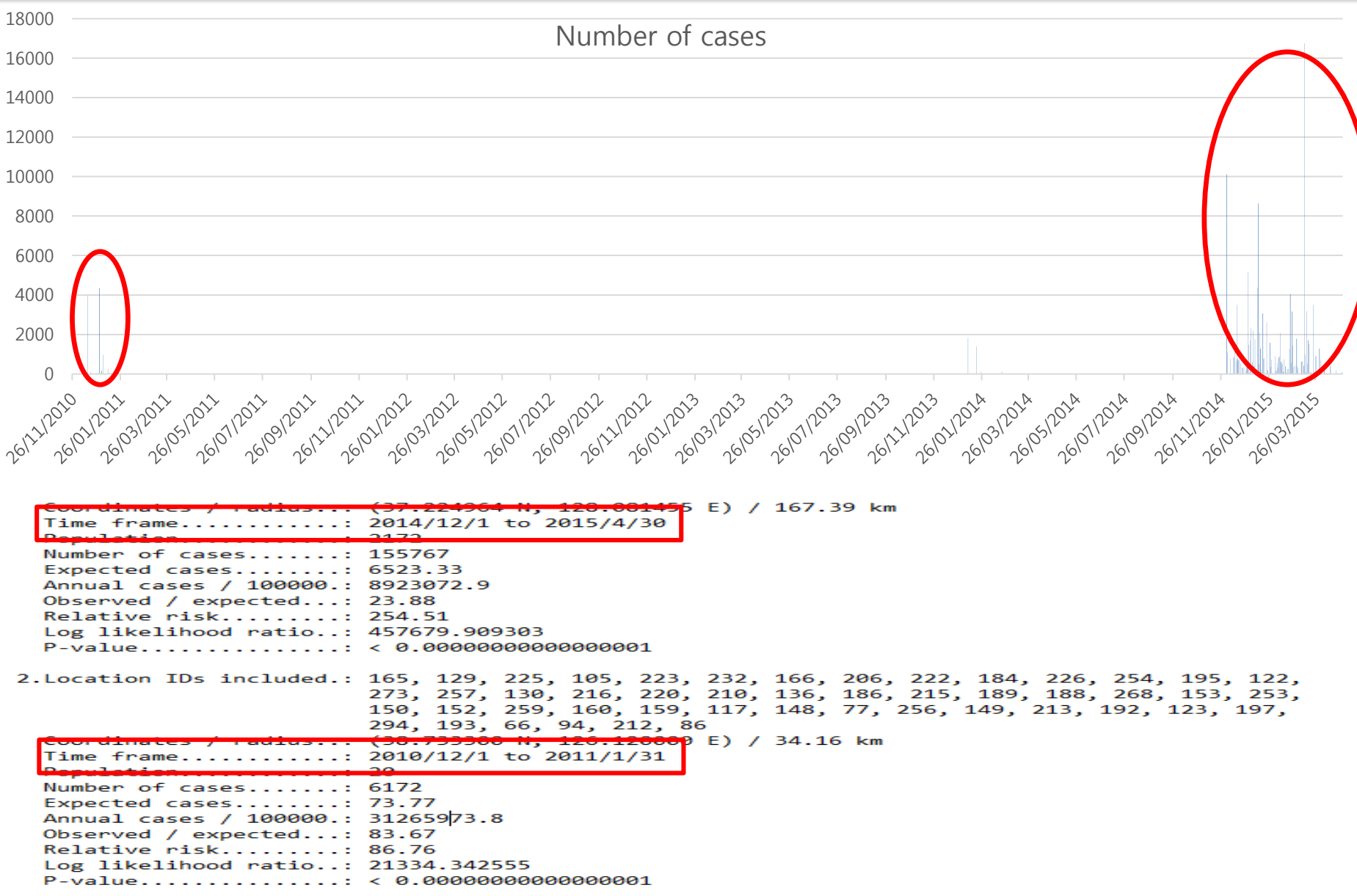

# Exercises (50 mins)

#### Leptospirosis data

- Which model? (Bernoulli vs Poisson)
- Create files (I already created for you)
- Import data and Output
- Determine: cluster size (from zero to 50%)
- Comparison among different size (10%, 30% and 50%)

#### • FMD data

- Which model? Space or time ? (Poisson vs Space-time permutation)
- Create files (You need to create files your own) Notepad
- Import data and Output
- Determine: cluster size (from zero to 50%)
- Comparison among different size (50%-50%, 50%-10%, 10%-50% and 10%-10%)

#### Poisson vs Permutation models (50%-50%)

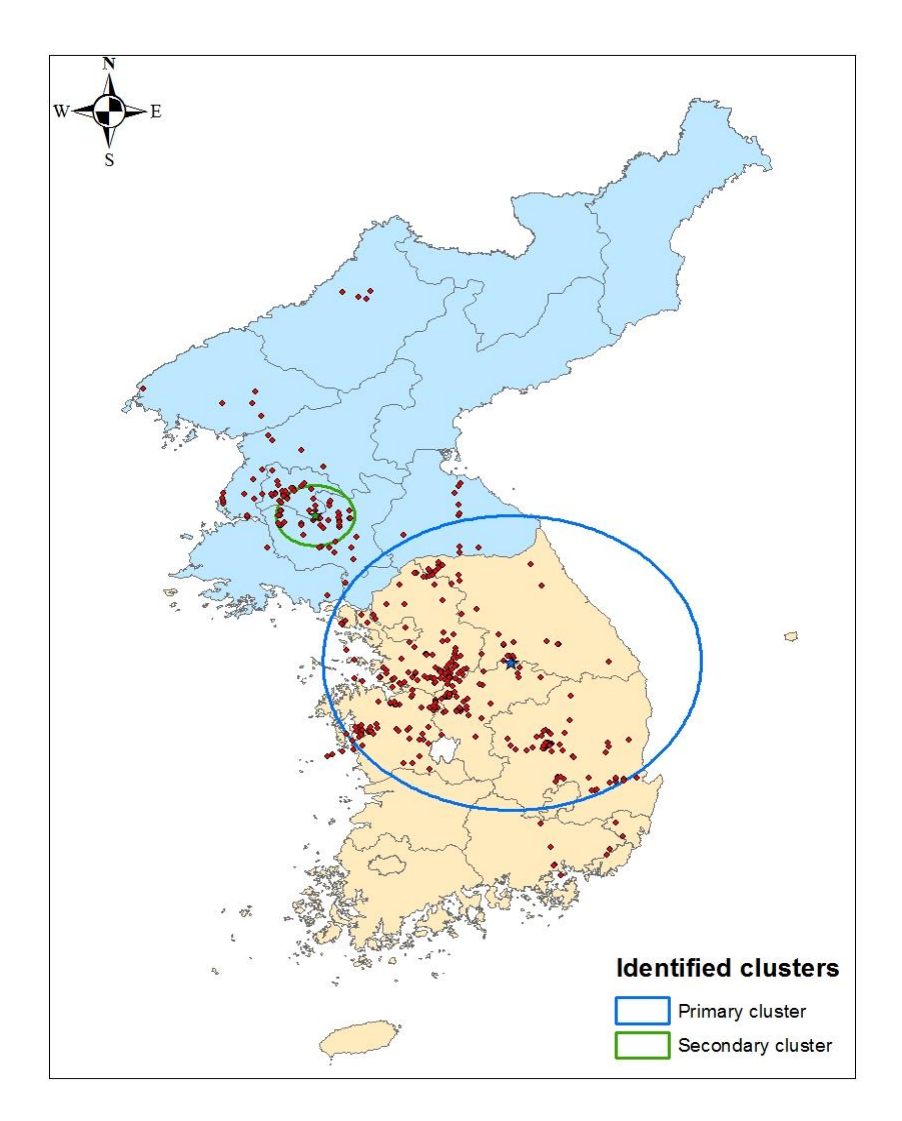

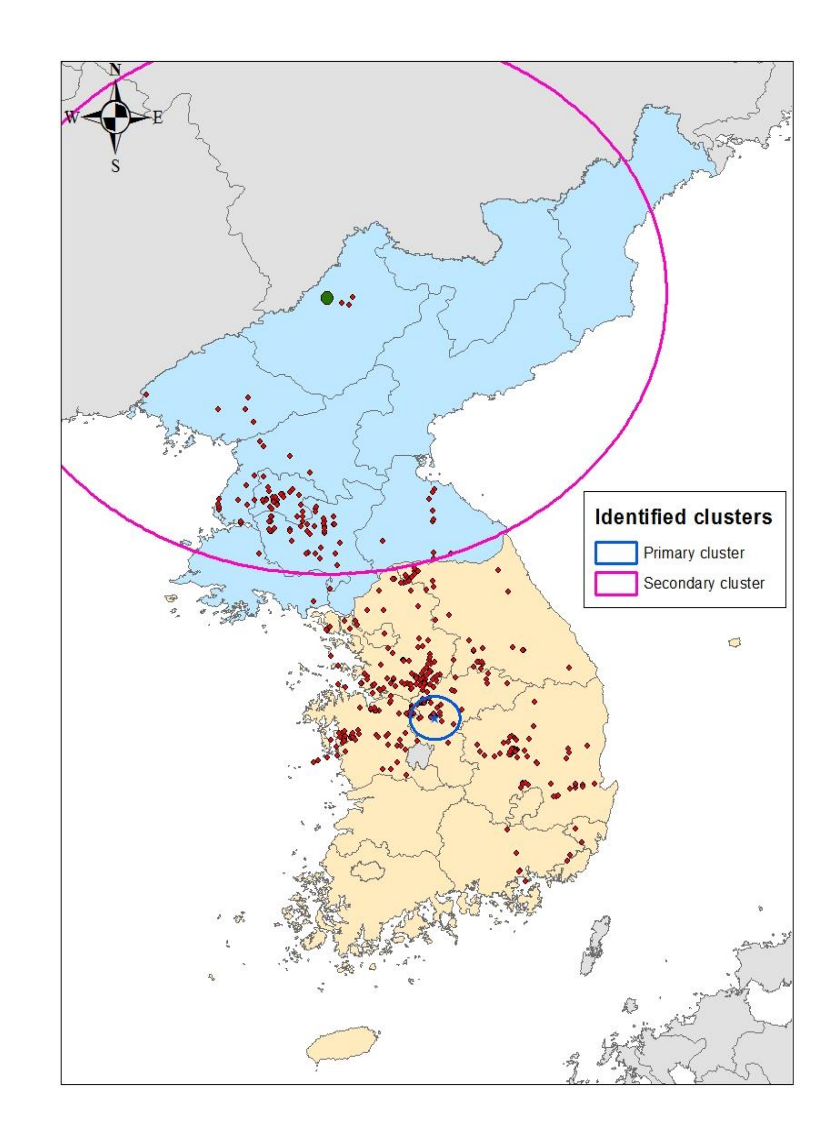

### Seasonality analysis

#### Introduction

#### • Procedures (seasonality using R)

#### *J Vet Intern Med* 2014<br>Regional and Temporal Variations of *Leptospira* Seropositivity in Dogs in the United States, 2000–2010<br>H.S. Lee, M. Levine, C. Guptill-Yoran, A.J. Johnson, P. von Kamecke, and G.E. Moore

Background: Previous studies have reported a seasonal increased risk for leptospirosis, but there is no consistent seasonality reported across regions in the United States.

Objectives: To evaluate and compare seasonal patterns in seropositivity for leptospirosis in dogs for 4 US regions (northeast [NE], midwest [MW], south-central [SC], and California-southern west coast [CS]).<br>Animals: Forty

for microscopic agglutination tests (MAT) from 2000 through 2010.

Methods: In this retrospective study, positive cases were defined as MAT titers  $\geq 1$ : 3,200 for at least one of 7 tested serovars. Four geographic regions were defined, and MAT results were included in regional analyses based on hospital zip-

code. A seasonal-trend decomposition method for times series was utilized for the analysis. Monthly variation in the seri-

positive rate was evaluated using a seasonal cycle subseries plot and logistic regression.<br>
Results: Two thousand and twelve of 44,916 (4.48%) samples were seropositive. Compared to seropositive rates for<br>
February, signif (OR 2.03–4.80) regions, and only in January (OR 2.34) and December (OR 1.74) in the SC region. Monthly seropositive rates indicative of seasonality were observed earlier in the calendar year for both CS and SC regions.

Conclusions and Clinical Importance: Seasonal patterns for seropositivity to leptospires differed by geographic region. Although risk of infection in dogs can occur year round, knowledge of seasonal trends can assist veterinarians in formulating differential diagnoses and evaluation of exposure risk.

Key words: Dogs; Leptospira; Microscopic agglutination tests; Seasonal cycle subseries plot; Seasonal-trend decomposition procedure based on loess; Seropositive.

# Risk map

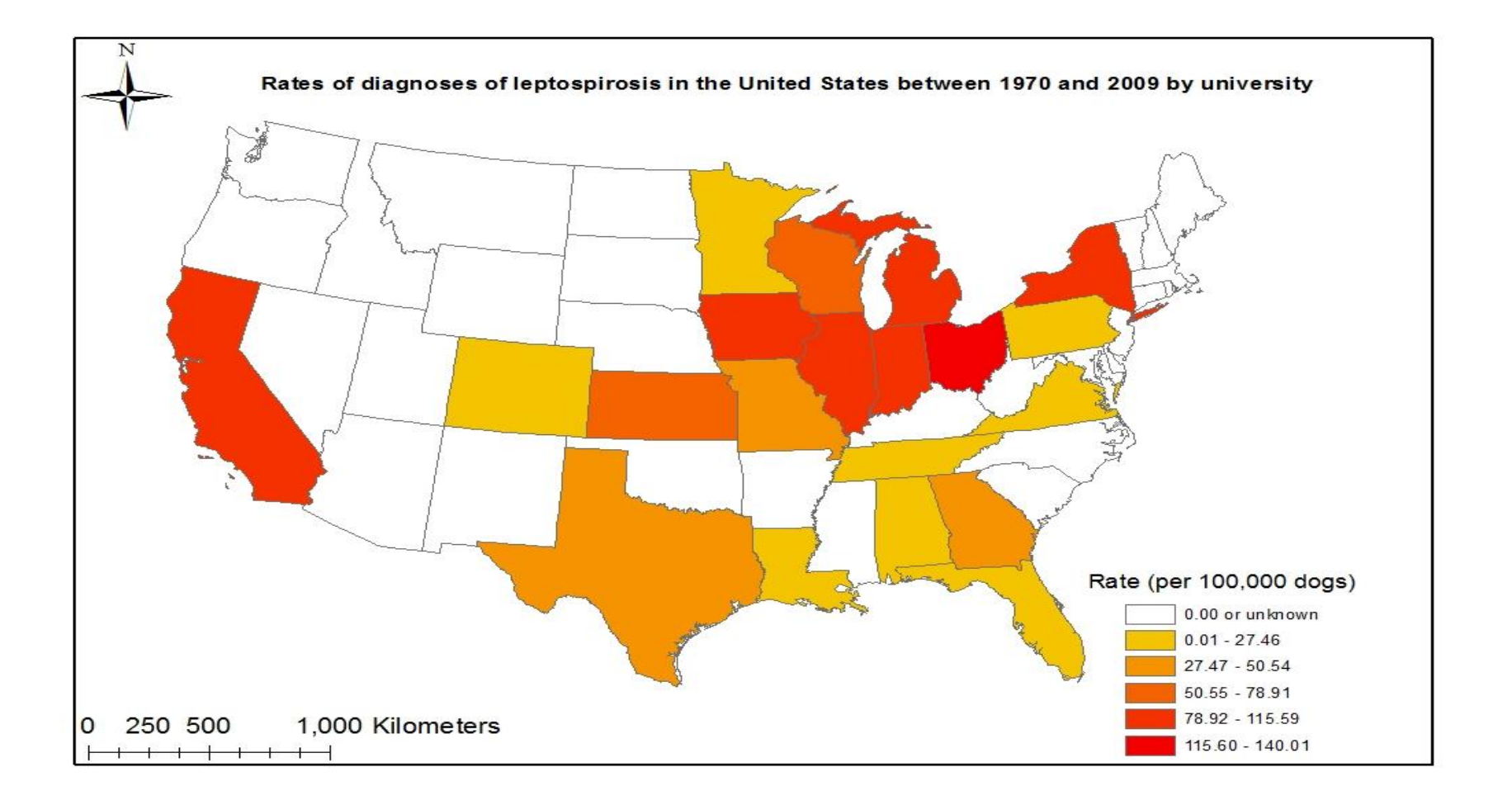

# What is STL and SCS ?

- STL is a useful tool to visualize time series datasets that consists of
	- Trend, seasonal and remainder components
	- SCS helps to visualize patterns both between and with groups that consists of - Horizontal lines: average for each month
		- Vertical lines: individual pattern for the same month in each year

## Time series plot

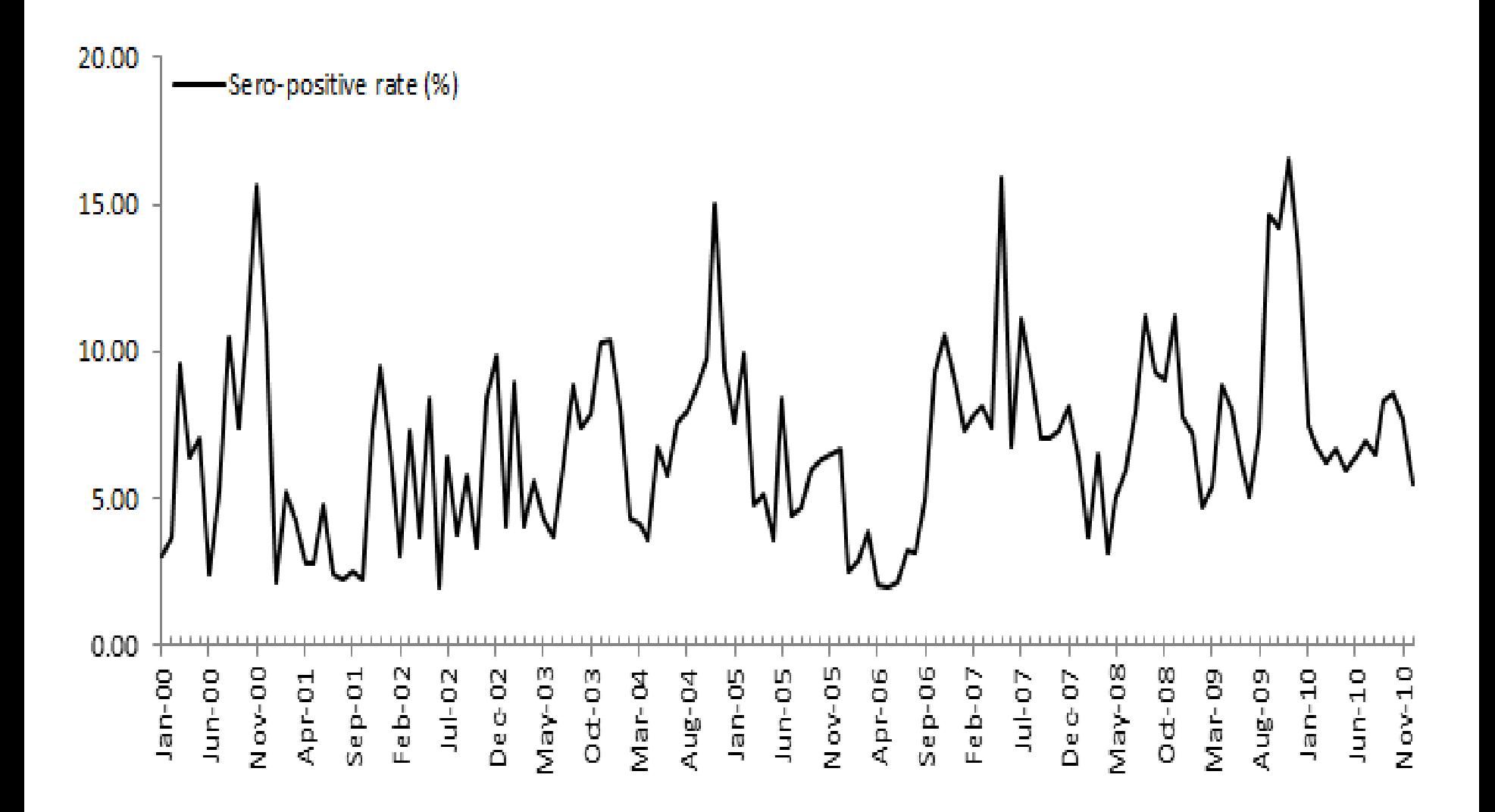

# STL plot

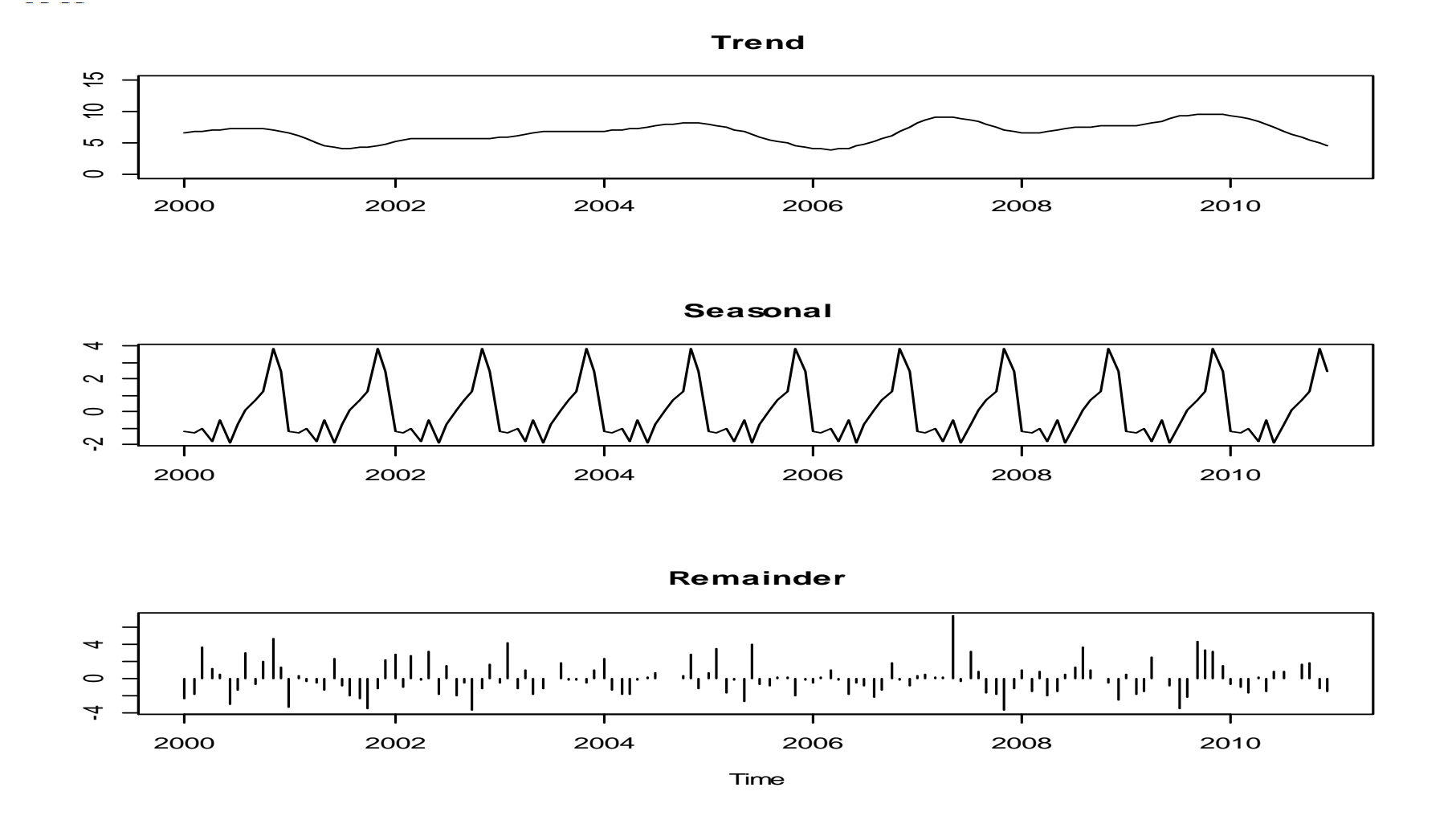

#### Seasonal cycle subseries plot

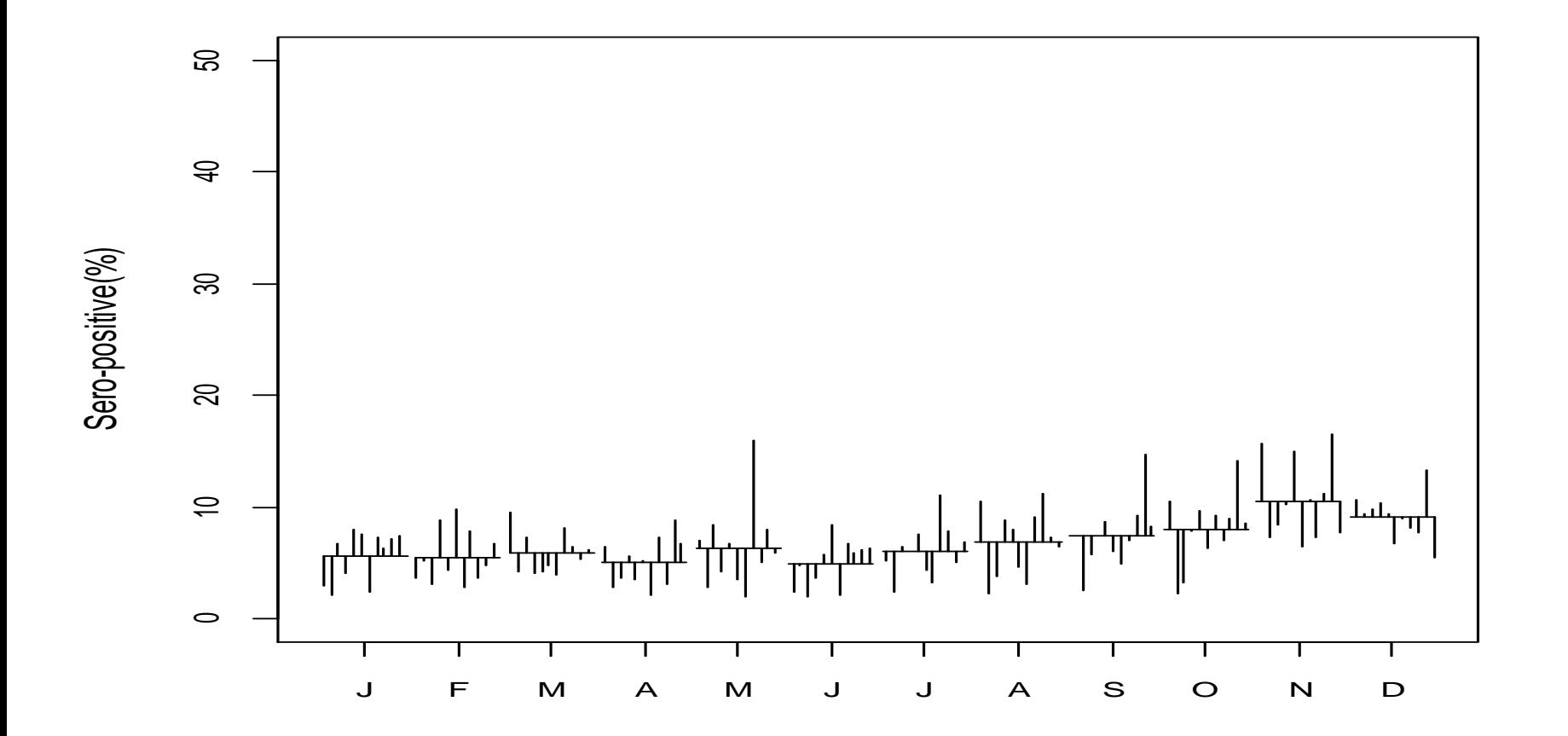

# Regression model

Odds ratios with 95% Confidence interval

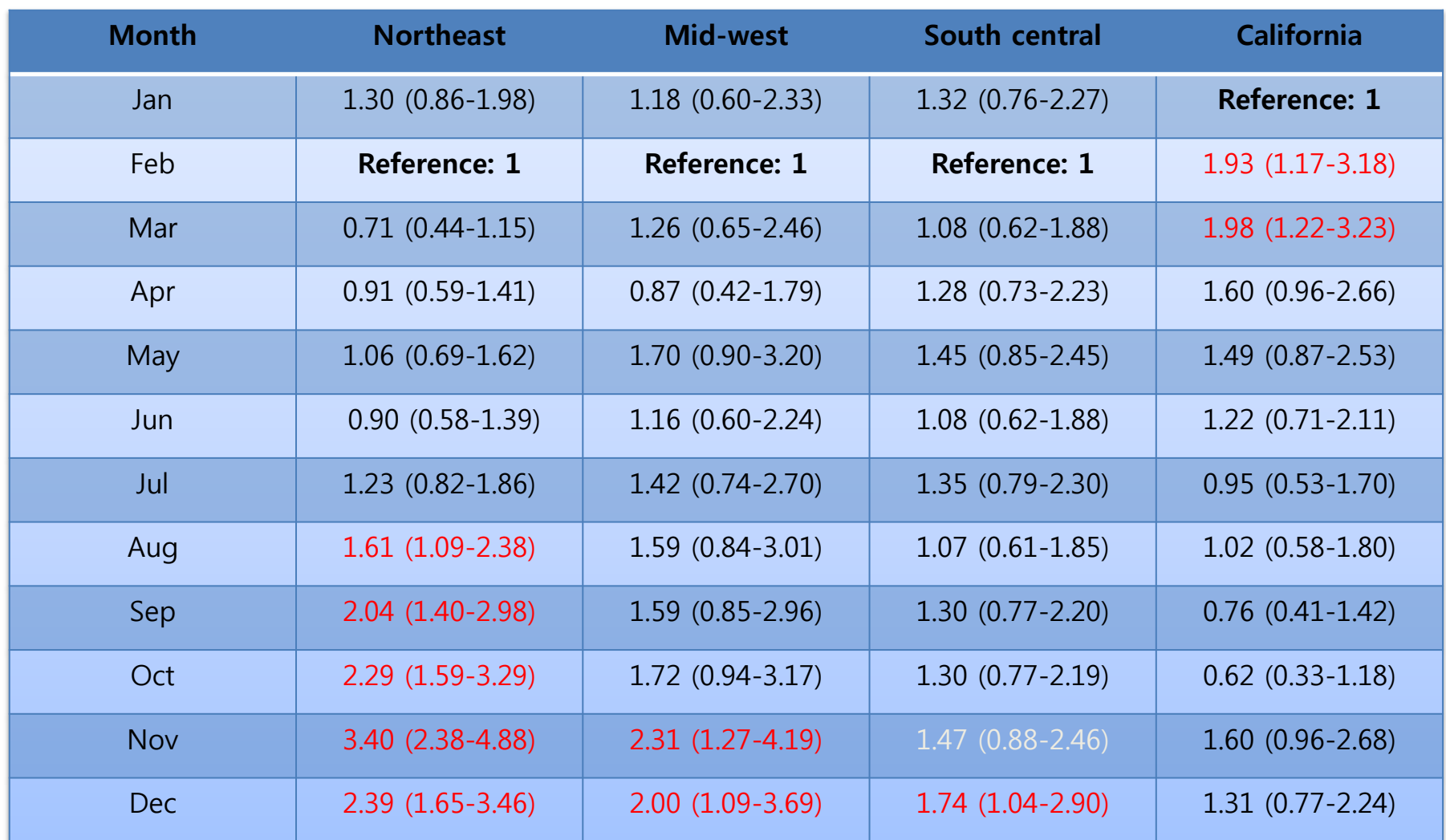

#### Annual incidence rates for lepto and VE in humans

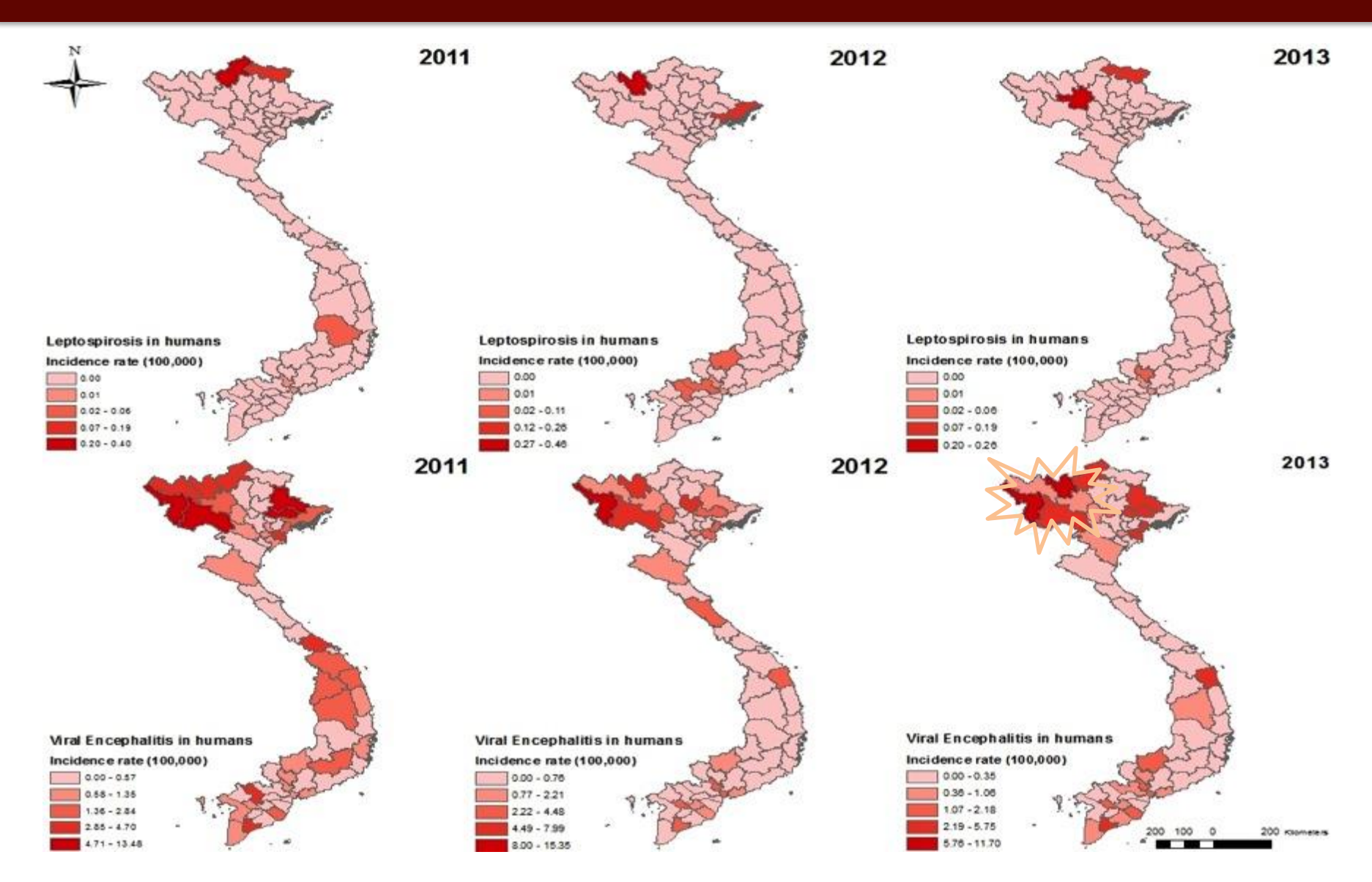

\*Previous study showed that 17~71% of VE were caused by JE in Vietnam

#### Seasonality of VE in humans between 2004 and 2013 (Dien Bien, Hoa Binh, Lai Chau and Son La)

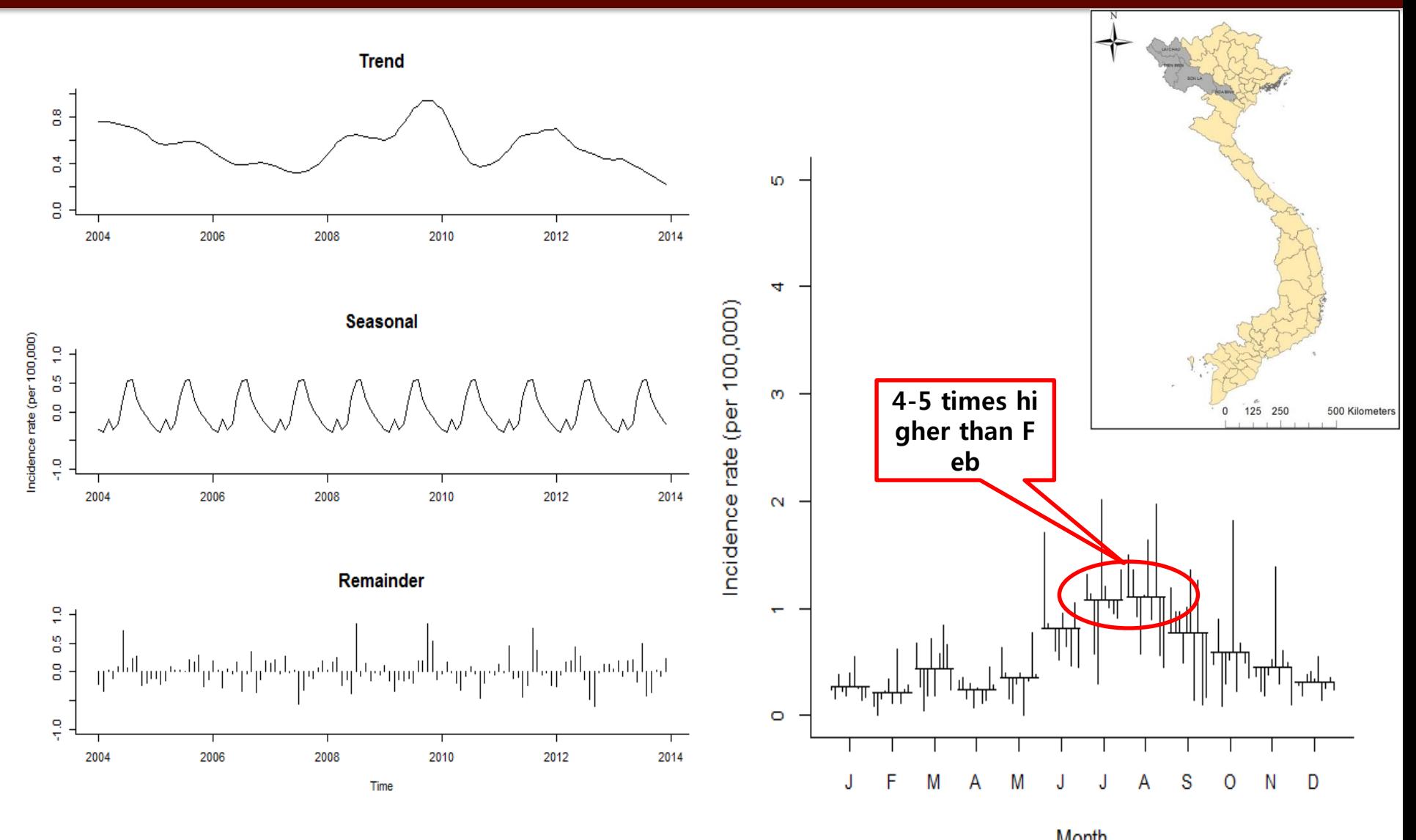

\*Previous study showed that  $17 \sim 71\%$ 

# Screenshot (R package)

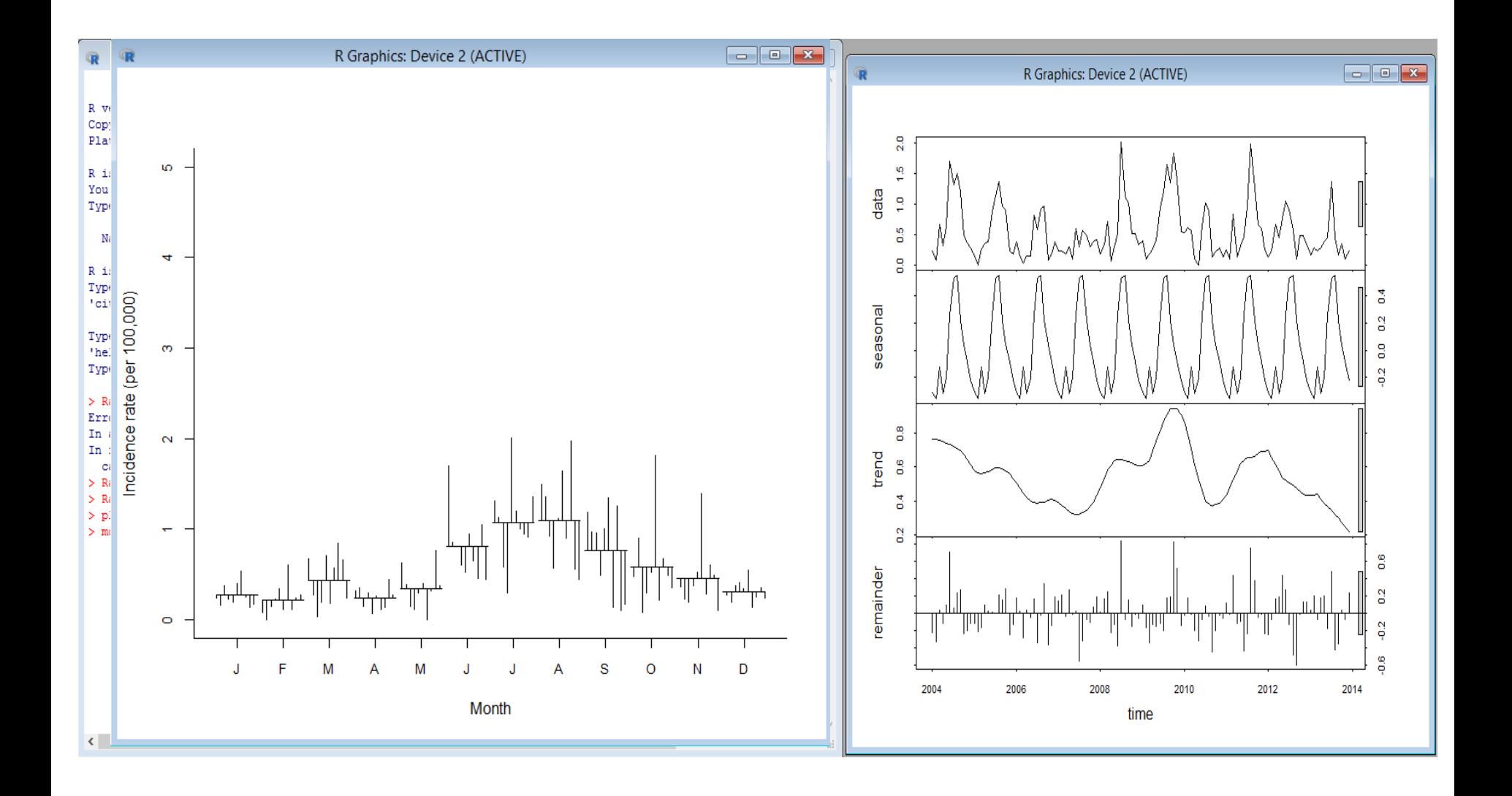

# Exercises (15 mins)

- VE monthly incidence rate from 2004 to 2013
	- Open file: seasonality\_VE and R\_code\_VE
	- Import into R:
	- Run the model
	- Interpretation

#### Time series analysis

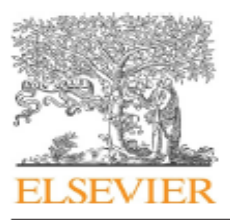

Contents lists available at SciVerse ScienceDirect

#### Preventive Veterinary Medicine

journal homepage: www.elsevier.com/locate/prevetmed

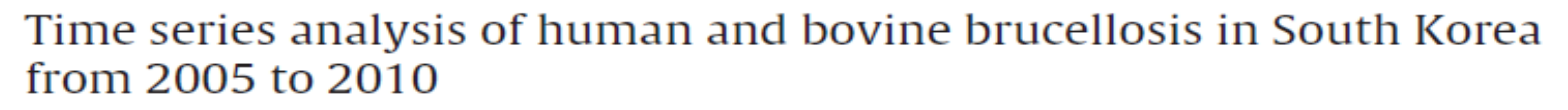

#### Hu Suk Lee<sup>a</sup>, Moon Her<sup>b</sup>, Michael Levine<sup>c</sup>, George E, Moore<sup>a,\*</sup>

a Department of Comparative Pathobiology, College of Veterinary Medicine, Purdue University, 725 Harrison Street, West Lafayette, IN 47907, United States <sup>b</sup> OIE Reference Laboratory for Brucellosis, Bacterial Disease Division, Department of Animal and Plant Health Research, Animal, Plant and Fisheries Quarantine and Inspection Agency (QIA), 175 Anyang-ro, Manan-gu, Anyang-si, Gyeonggi 430-757, South Korea <sup>c</sup> Department of Statistics, Purdue University, 250 N. University Street, West Lafayette, IN 47907, United States

#### ARTICLE INFO

Article history: Received 18 July 2012 Received in revised form 12 November 2012 Accepted 1 December 2012

Kevwords: **Brucellosis Time series** Lag **ARIMAX** model NBR model

#### **ABSTRACT**

Brucellosis is considered to be one of the most important zoonotic diseases in the world, affecting underdeveloped and developing countries. The primary purpose of brucellosis control is to prevent the spread of disease from animals (typically ruminants) to humans. The main objective of this study was to retrospectively develop an appropriate time series model for cattle-to-human transmission in South Korea using data from independent national surveillance systems. Monthly case counts for cattle and people as well as national population data were available for 2005-2010. The temporal relationship was evaluated using an autoregressive integrated moving average with exogenous input (ARIMAX) model [notated as ARIMA(p, d, q) – AR(p)] and a negative binomial regression (NBR) model.

Feberinary<br>Merkelene

Human incidence rate was highly correlated to cattle incidence rate in the same month and the previous month (both  $r = 0.82$ ). In the final models, ARIMA  $(0, 1, 1) - AR(0, 1)$  was determined as the best fit with 191.5% error in the validation phase, whereas the best NBR model including lags (0, 1 months) for the cattle incidence rate vielded a 131.9% error in the

### **Brucellosis**

]

#### Transmission to Humans

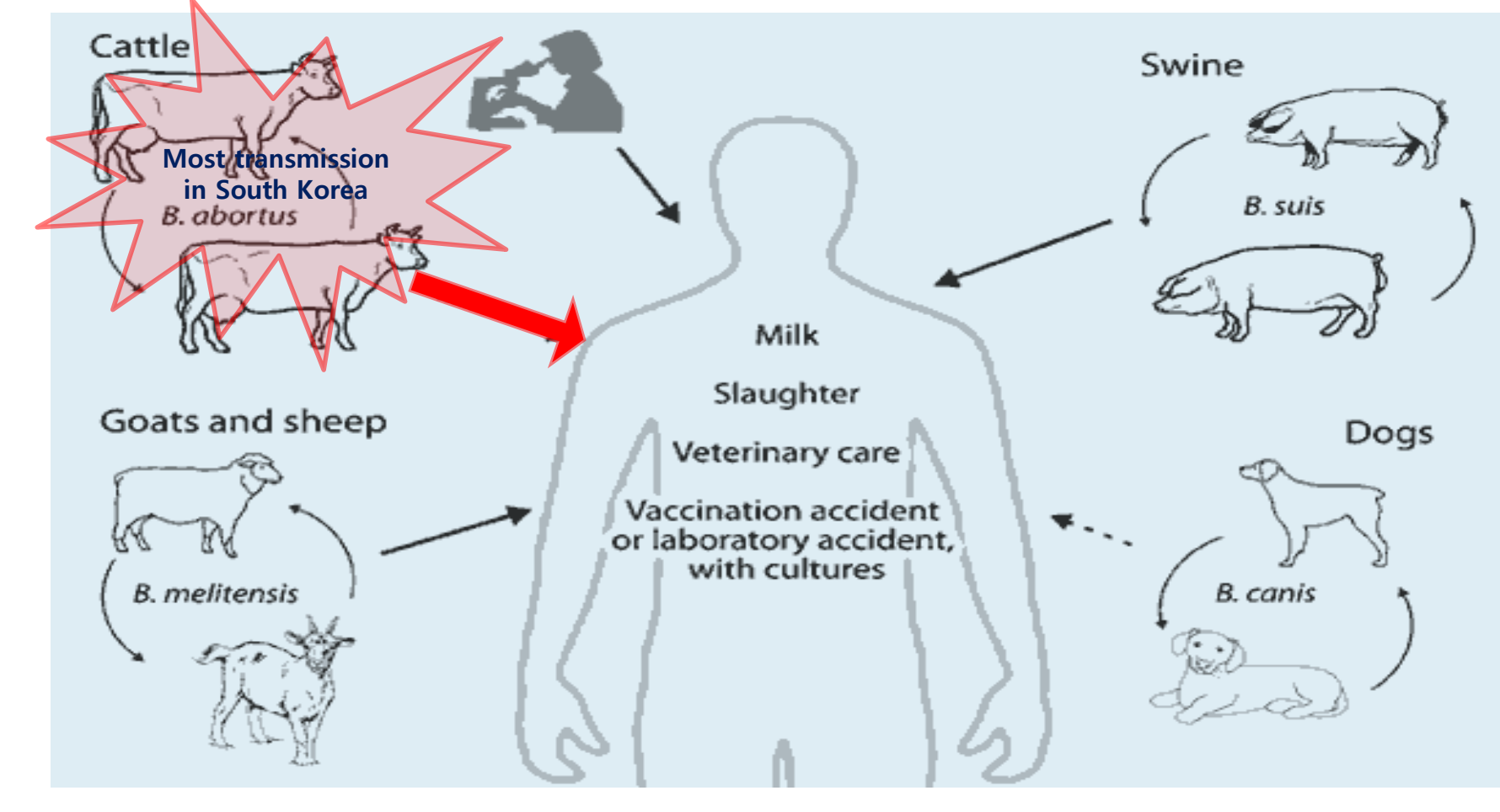

# Introduction of project

#### • Rationale

]

– Most human cases are related to not wearing protection, such as gloves and protective clothing when in contact with suspected cattle or materials

#### • Objective

– To develop an appropriate time series model for cattle and humans in South Korea using data from independent national surveillance systems

## **Materials**

]

- Study period: Jan 1, 2005 ~ Dec 31, 2010
- Data sources
	- Data collected on a yearly & quarterly basis:
		- **KOSIS :** national total population for human & cattle (Korean Statistical Information Service)
	- Data collected on a monthly basis:
		- **KCDC :** number of human cases (Korea Centers for Disease Control and Prevention)
		- **AIMS :** number of cattle cases (Animal Infectious Disease Data Management System)

#### Methods

]

- Human & cattle incidence rates were calculate d on a monthly basis – Cases / national total population The ARIMAX model is an extension of ARIMA (autoregressive integrated moving average) model  $\hat{Y}_t$  = **ARIMA** [Constant +  $Y_{t-1}$  +  $\phi((Y_{t-1} - Y_{t-2})) - \theta e_{t-1}]$  + **AR**[  $\beta_{t-1}X_{t-1}$  +
- ARIMAX *(autoregressive integrated moving* average with exogenous input) model
	- Cross correlation between human and cattle incidence rates

 $\beta_{t}X_{t}$ ..**]**

- Value of P < 0.05 was considered significant
- Model validation
	- Divided into model: construction (2005-2007) and validation (2008-2010) phases

# Methods

• Conducted simulation intervention scenarios (50% and 75% reductions in cattle cases)

• \*MAPE = 
$$
\left(\frac{100\%}{n} \sum_{t=1}^{n} \frac{Actual \ cases-predicted \ cases}{Actual \ cases}\right)
$$

\*Mean Absolute Percentage Error

• Software programs:

- Microsoft Excel (Redmond, WA, USA)
- STATA version 11.2 (Stata Corp., College Station, TX, USA)

Actual cases

)

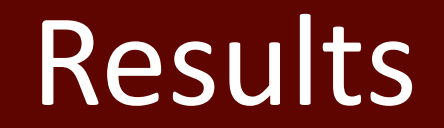

#### Descriptive statistics

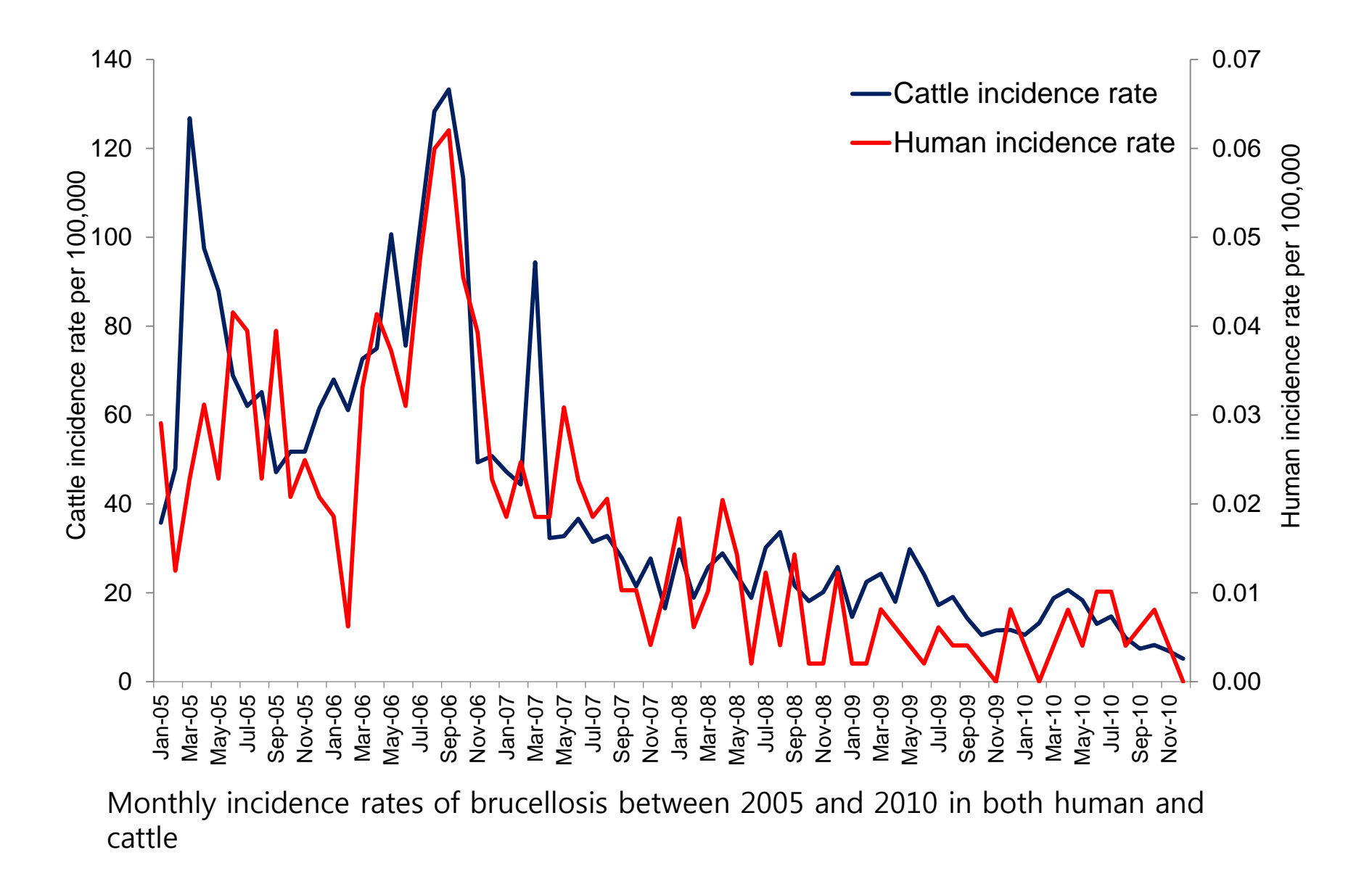

#### Descriptive statistics

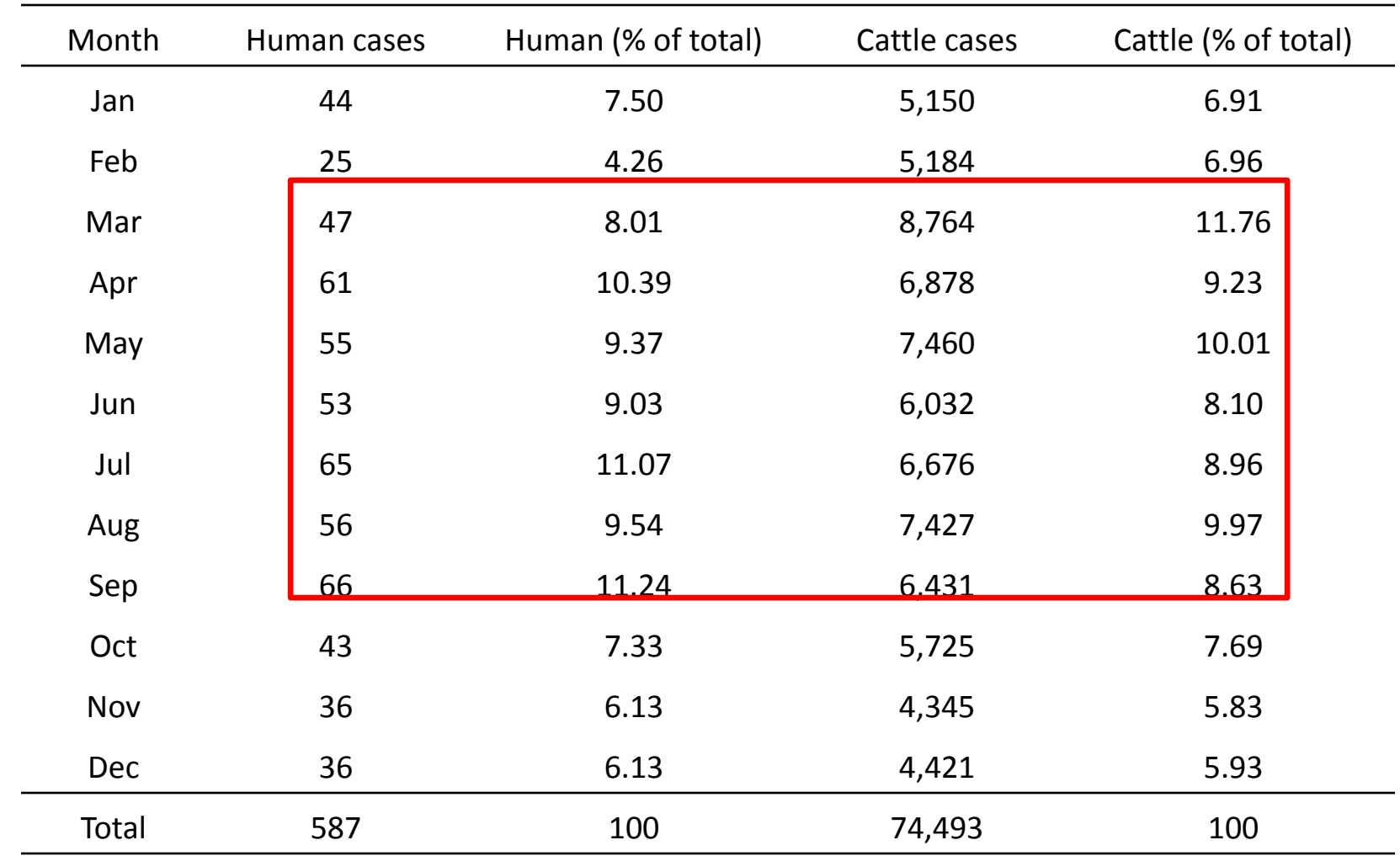

Cases of human and cattle brucellosis reported to the KCDC and AIMS between Jan 1 2005 and Dec 31 2010

#### Cross-correlation results

human and cattle incidence rates between 2005 and 2010 on a monthly basis with lags of 0-12 months

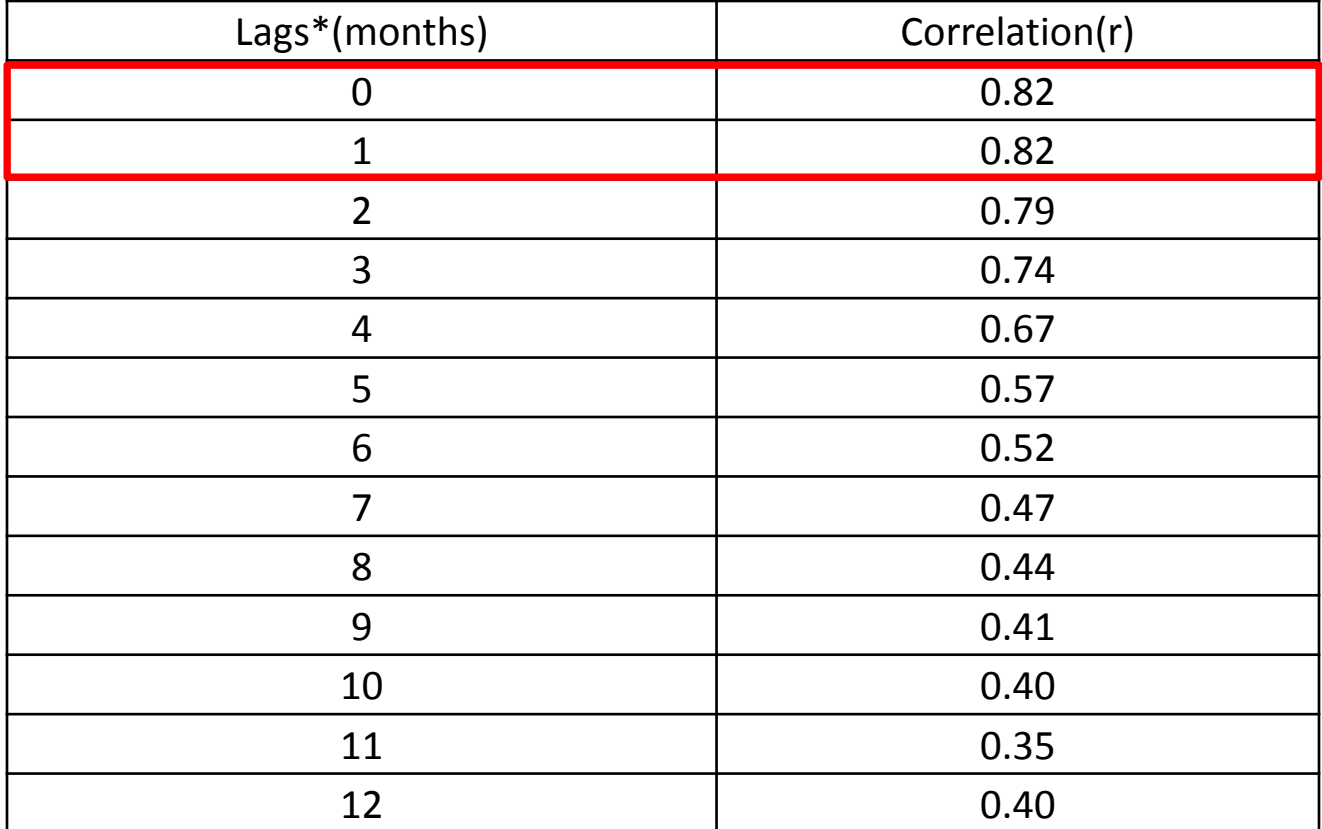

\* The time periods between two observations. For example, lag 1 is between  $Y_t$  and  $Y_{t\text{-}1}$ . Lag 2 is between  $Y_t$  and  $Y_{t-2}$ . Time series can also be lagged forward,  $Y_t$  and  $Y_{t+1}$ .

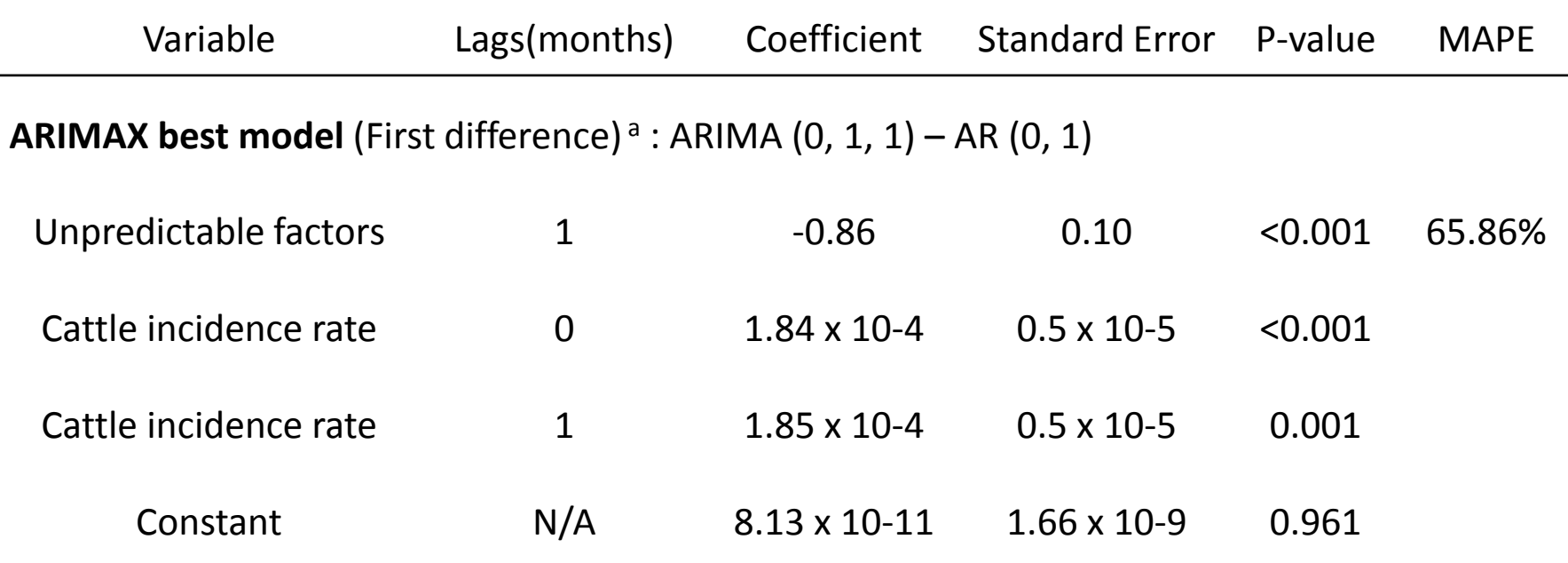

<sup>a</sup>The first difference of  $Y_t = Y_{t-1} - Y_{t-2}$  ( $Y_t$  = human incidence rate at time t)

#### $\hat{Y}_t = [ 8.13 \times 10^{-11} + Y_{t-1} + 1.84 \times 10^{-4} X_t + 1.85 \times 10^{-4} X_{t-1} + 0.86 e_{t-1} ]$ **x Ypopt**

 $\hat{Y}_t$  = the predicted number of human cases at time t,  $X_t$  = the cattle incidence rate at time t  $e_{t-1}$  = unpredictable factors at time t-1,  $Y_{\text{popt}}$  = the human population at time t

# Examples

- Model Calculations
	- Actual human cases: 30
	- Predicted human cases in Sep 2006 : 26.12
- 26.12=  $[8.13 \times 10^{-11} + 6.00 \times 10^{-7} + 1.84 \times 10^{-4} \times 1.28 \times 10^{-3}$ +1.85 x 10<sup>-4</sup> x 1.33 x 10<sup>-3</sup> + 0.86 x e<sub>Aug2006</sub>] x 48,372,000
	- Actual human cases: 5
	- Predicted human cases in July 2010: 2.12
- 3.95 =  $[8.13 \times 10^{-11} + 1.01 \times 10^{-7} + 1.84 \times 10^{-4} \times 1.30 \times 10^{-4}$ + 1.85 x  $10^{-4}$  x 0.15 x  $10^{-4}$  + 0.86 x  $e$ <sub>Jun2010</sub> x 49,410,000

#### Predicted versus actual human cases

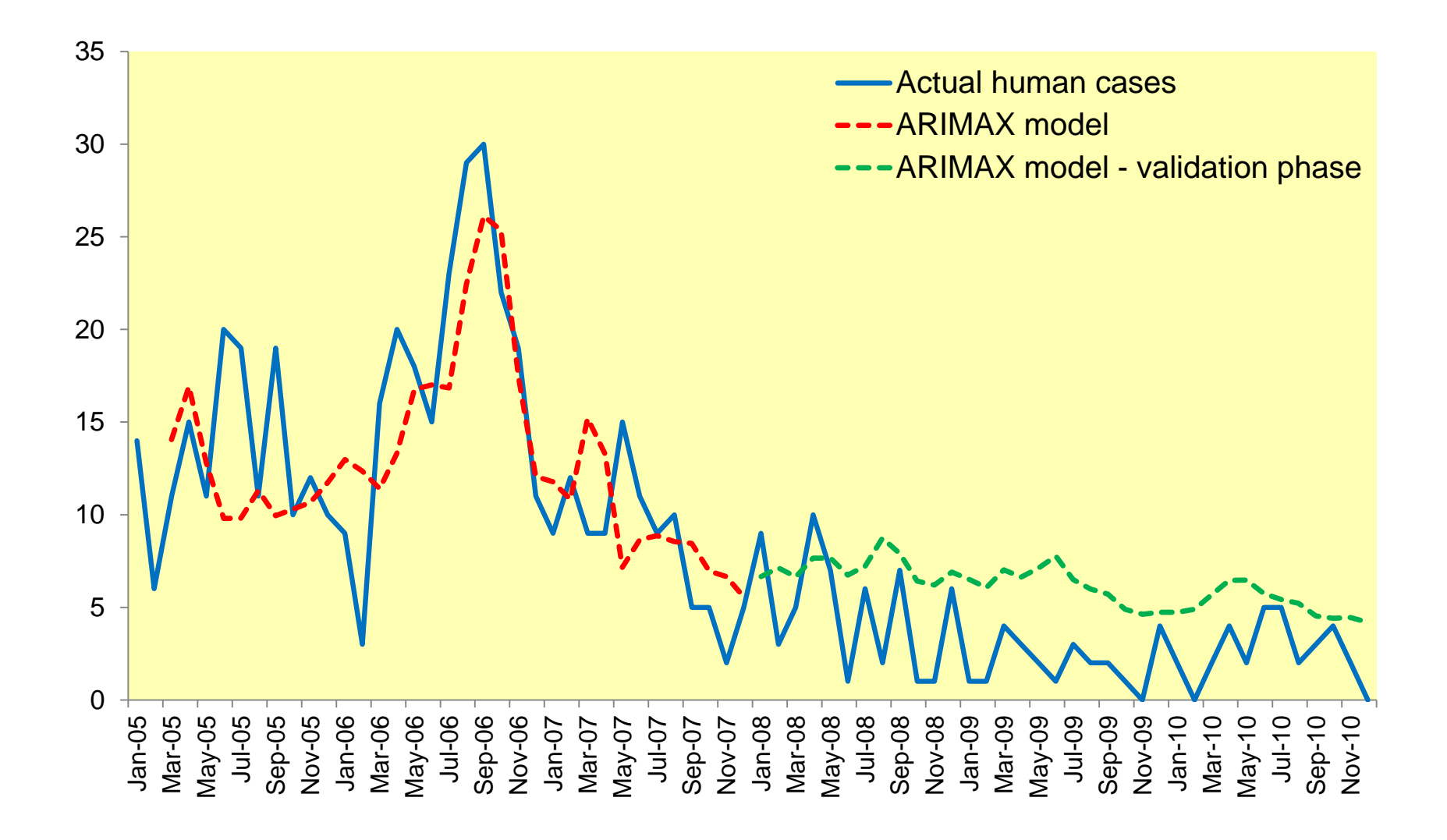

# Limitations

- A limitation of the study potentially lies in not being able to utilize data at the individual province level
- Exposure history of human brucellosis was not available
	- Restricting our ability to adjust for delayed recognition
- Other potential risk factors were not taken into account in the model
	- Surveillance of the wildlife has not been actively implemented to date
	- Farm levels and / or environmental factors

## Thank you

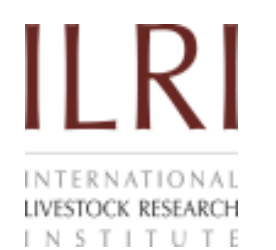

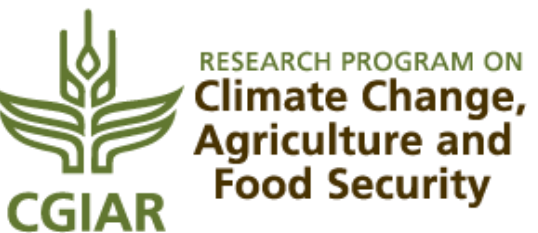

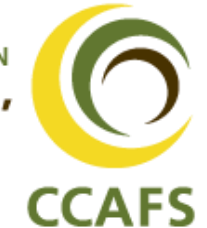